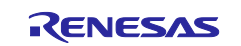

Vector control for permanent magnetic synchronous motor with hall sensors

For Renesas Flexible Motor Control Series

## Introduction

This application note describes the sample program for a permanent magnetic synchronous motor drive with vector control with hall sensors based on Renesas microcontroller. This application note also describes how to use the motor control development support tool, 'Renesas Motor Workbench'.

The targeted software for this application is only to be used as reference purposes and Renesas Electronics Corporation does not guarantee the operations. Please use this after carrying out a thorough evaluation in a suitable environment.

## Target Device

Operations of the target software of this application note are checked by using the following device.

- RA6T2 (R7FA6T2BD3CFP)
- RA6T3 (R7FA6T3BB3CFM)
- RA4T1 (R7FA4T1BB3CFM)
- RA8T1 (R7FA8T1AHECBD)

## Target Software

Target software of this application note is described below.

- RA6T2\_MCILV1\_SPM\_HALL\_FOC\_E2S\_V111
- RA4T1\_MCILV1\_SPM\_HALL\_FOC\_E2S\_V101
- RA6T3\_MCILV1\_SPM\_HALL\_FOC\_E2S\_V101
- RA8T1\_MCILV1\_SPM\_HALL\_FOC\_E2S\_V101

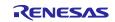

## Contents

| 1. Overview                                                                     | 4  |
|---------------------------------------------------------------------------------|----|
| 2. Development environment                                                      | 4  |
| 2.1 Test environments                                                           | 4  |
| 2.2 Hardware specifications                                                     | 5  |
| 2.2.1 Hardware configuration diagram                                            | 5  |
| 2.2.2 User interface                                                            | 6  |
| 2.2.3 Peripheral functions                                                      | 8  |
| 2.2.3.1 RA6T2                                                                   | 8  |
| 2.2.3.2 RA4T1                                                                   | 15 |
| 2.2.3.3 RA6T3                                                                   | 18 |
| 2.2.3.4 RA8T1                                                                   | 21 |
| 2.3 Software configuration                                                      | 24 |
| 2.3.1 Software file configuration                                               | 24 |
| 2.3.2 Module configuration                                                      | 26 |
| 2.4 Software Specifications                                                     | 27 |
| 2.5 Interrupt Priority                                                          | 28 |
| 3. Descriptions of Control Program                                              | 29 |
| 3.1 Contents of Control                                                         | 29 |
| 3.1.1 Motor start/stop                                                          | 29 |
| 3.1.2 A/D converter                                                             | 29 |
| 3.1.3 Modulation (current control module)                                       | 30 |
| 3.1.3.1 Sine wave modulation (MOD_METHOD_SPWM)                                  | 30 |
| 3.1.3.2 Space Vector Modulation (MOD_METHOD_SVPWM)                              | 30 |
| 3.1.4 State transition                                                          | 31 |
| 3.1.5 Rotor angle and rotational speed estimation with hall sensors             | 32 |
| 3.1.5.1 Estimation of rotational speed                                          | 32 |
| 3.1.5.2 Estimation of rotor angle                                               | 33 |
| 3.1.6 Start-up method                                                           | 36 |
| 3.1.7 System protection function                                                | 37 |
| 3.1.8 AD triggers                                                               | 38 |
| 3.2 Function Specifications of Hall Sensor Vector Control Software              | 39 |
| 3.3 List of functions                                                           | 40 |
| 3.4 Contents of Control                                                         | 48 |
| 3.4.1 Configuration options                                                     | 48 |
| 3.4.2 Configuration Options for included modules                                | 48 |
| 3.5 Control flowcharts                                                          | 57 |
| 3.5.1 Main process                                                              | 57 |
| 3.5.2 Current Control Period Interrupt (carrier synchronized interrupt) process | 58 |

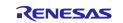

| RA F  | Eamily Vector control for permanent magnetic synchronous motor   | r with hall sensors |
|-------|------------------------------------------------------------------|---------------------|
| 3.5.3 | Speed control Period interrupt process                           |                     |
| 3.5.4 | Over current detection interrupt process                         | 60                  |
| 4. F  | Project Operation Overview                                       | 61                  |
| 4.1   | Quick Start                                                      |                     |
| 4.2   | Motor Control Development Support Tool 'Renesas Motor Workbench' | 62                  |
| 4.2.1 | Overview                                                         |                     |
| 4.2.2 | Easy function operation example                                  | 63                  |
| 4.2.3 | List of variables for Analyzer function                          | 65                  |
| 4.2.4 | Operation example for Analyzer                                   |                     |
| 4.2.5 | Tuner function                                                   | 68                  |
| 4.2.6 | Example of changing communication speed                          |                     |
| 4.2.7 | How to use the built-in communication library                    | 70                  |
| 5. F  | Reference Documents                                              | 73                  |
| Revis | sion History                                                     | 74                  |

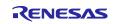

## 1. Overview

This application note explains how to implement the vector control with hall sensors software that drives permanent magnetic synchronous motor (PMSM) using the microcontroller RA series. The sample program of this application note can drive a motor easily with the kit of motor control (Renesas Flexible Motor Control series). And the program also supports the tool of motor control development support 'Renesas Motor Workbench'. With the tool, you can confirm internal data of software and use as user interface. Please utilize to choose the MCU and develop software with reference of this sample program in setting of peripherals or measurement of period of interrupt process.

## 2. Development environment

## 2.1 Test environments

Table 2-1 and Table 2-2 show the development environment of the software explained in this application note,

| Table 2-1 | Hardware | development | environment |
|-----------|----------|-------------|-------------|
|-----------|----------|-------------|-------------|

| Category                                  | Product used                               |
|-------------------------------------------|--------------------------------------------|
|                                           | RA6T2 (R7FA6T2BD3CFP) / RTK0EMA270C00000BJ |
| Microcontroller / CPU board product type  | RA4T1 (R7FA4T1BB3CFM) / RTK0EMA430C00000BJ |
| Microcontroller / Cr O board product type | RA6T3 (R7FA6T3BB3CFM) / RTK0EMA330C00000BJ |
|                                           | RA8T1(R7FA8T1AHECBD) / RTK0EMA5K0C00000BJ  |
| Inverter board                            | MCI-LV-1 / RTK0EM0000S04020BJ              |
| Motor                                     | R42BLD30L3 (product of MOONS)              |

#### Table 2-2 Software development environment

| e2studio version | FSP version | Toolchain version                                                                   |
|------------------|-------------|-------------------------------------------------------------------------------------|
| V2023-10         | V5.1.0      | GCC ARM Embedded:<br>10.3.1.20210824 (RA6T2,RA6T3,RA4T1)<br>13.2.1.arm-13-7 (RA8T1) |

For purchase and technical support, contact Sales representatives and dealers of Renesas Electronics Corporation.

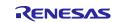

## 2.2 Hardware specifications

## 2.2.1 Hardware configuration diagram

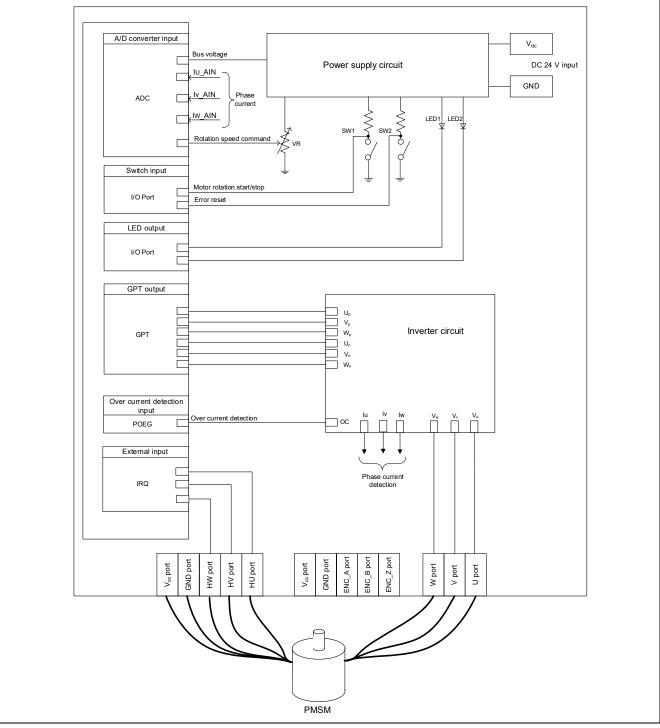

Figure 2-1 Hardware configuration diagram

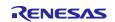

## 2.2.2 User interface

Table 2-3 is the list of user interface of this system.

#### Table 2-3 User interfaces

| Item           | Interface component     | Function                                    |
|----------------|-------------------------|---------------------------------------------|
| Rotation speed | Variable resistor (VR1) | Input of rotational speed reference (analog |
| command        |                         | value)                                      |
| START / STOP   | Toggle switch (SW1)     | Motor rotation start/stop command           |
| ERROR RESET    | Push switch (SW2)       | Command of recovery from error status       |
| LED1           | Orange LED (LED1)       | At the time of Motor rotation: ON           |
|                |                         | At the time of Motor stop: OFF              |
| LED2           | Orange LED (LED2)       | At the time of error detection: ON          |
|                |                         | At the time of normal operation: OFF        |

Table 2-4 are the lists of port interface of this system.

#### Table 2-4 Port interfaces

| Function                                     | RA6T2          | RA4T1          | RA6T3          | RA8T1          |
|----------------------------------------------|----------------|----------------|----------------|----------------|
| Inverter bus voltage<br>measurement          | PA06 / AN006   | P004 / AN004   | P004 / AN004   | P008 / AN008   |
| For rotation speed command value input (VR1) | PB00 / AN008   | P005 / AN005   | P005 / AN005   | P014 / AN007   |
| START/STOP toggle switch (SW1)               | PD04           | P304           | P304           | PA15           |
| ERROR RESET push switch (SW2)                | PD07           | P200           | P200           | PA13           |
| LED1 ON/OFF control                          | PD01           | P113           | P113           | PA12           |
| LED2 ON/OFF control                          | PD02           | P106           | P106           | PA14           |
| U phase current measurement                  | PA04 / AN004   | P000 / AN000   | P000 / AN000   | P004 / AN000   |
| W phase current measurement                  | PA00 / AN000   | P002 / AN002   | P002 / AN002   | P006 / AN002   |
| PWM output (Up)                              | PB04 / GTIOC4A | P409 / GTIOC1A | P409 / GTIOC1A | P115 / GTIOC5A |
| PWM output (Vp)                              | PB06 / GTIOC5A | P103 / GTIOC2A | P103 / GTIOC2A | P113 / GTIOC2A |
| PWM output (Wp)                              | PB08 / GTIOC6A | P111 / GTIOC3A | P111 / GTIOC3A | P300 / GTIOC3A |
| PWM output (Un)                              | PB05 / GTIOC4B | P408 / GTIOC1B | P408 / GTIOC1B | P609 / GTIOC5B |
| PWM output (Vn)                              | PB07 / GTIOC5B | P102 / GTIOC2B | P102 / GTIOC2B | P114 / GTIOC2B |
| PWM output (Wn)                              | PB09 / GTIOC6B | P112 / GTIOC3B | P112 / GTIOC3B | P112 / GTIOC3B |
| U phase hall sensor input (HU)               | PC04           | P008 / IRQ12   | P008 / IRQ12   | P907 / IRQ10   |
| V phase hall sensor input (HV)               | PC05           | P006 / IRQ11   | P006 / IRQ11   | P905 / IRQ8    |
| W phase hall sensor input (HW)               | PB01           | P015 / IRQ13   | P015 / IRQ13   | P906 / IRQ9    |
| PWM emergency stop input at                  | PC13 /         | P104 /         | P104 /         | P613 /         |
| the time of overcurrent detection            | GTETRGD        | GTETRGB        | GTETRGB        | GTETRGA        |

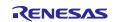

List of port interfaces of the sensor.

## Table 2-5 Port Interfaces

| Function               | MCI-LV-1 |
|------------------------|----------|
| GND                    | CN6 1pin |
| +5V                    | CN6 2pin |
| Hall sensor input (HW) | CN6 3pin |
| Hall sensor input (HV) | CN6 4pin |
| Hall sensor input (HU) | CN6 5pin |

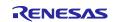

#### 2.2.3 Peripheral functions

List of the peripheral functions used in this system is given in Table 2-6.

| Peripheral    | Purpose                                                       | RA6T2   | RA4T1   | RA6T3   | RA8T1   |
|---------------|---------------------------------------------------------------|---------|---------|---------|---------|
| A/D converter | U phase current measurement                                   | AN004   | AN000   | AN000   | AN000   |
|               | V phase current measurement                                   | AN002   | AN001   | AN001   | AN001   |
|               | W phase current measurement                                   | AN000   | AN002   | AN002   | AN002   |
|               | Inverter bus voltage measurement                              | AN006   | AN004   | AN004   | AN008   |
|               | For rotation speed command value input (analog value)         | AN008   | AN005   | AN005   | AN007   |
| AGT           | Speed control interval timer                                  | AGT0    | AGT0    | AGT0    | AGT0    |
| GPT           | U phase PWM output                                            | CH4     | CH1     | CH1     | CH5     |
|               | V phase PWM output                                            | CH5     | CH2     | CH2     | CH2     |
|               | W phase PWM output                                            | CH6     | CH3     | CH3     | CH3     |
| POEG          | PWM emergency stop input at the time of overcurrent detection | Group D | Group B | Group B | Group A |

#### Table 2-6 List of the peripheral functions

#### 2.2.3.1 RA6T2

(1) A/D Converter (ADC)

U-phase current, W-phase current, inverter bus voltage, and rotation speed command are measured in "Single Scan Mode" (use a hardware trigger). A/D conversion is implemented to be synchronized with carrier synchronized interrupt.

- (2) Low Power Asynchronous General-Purpose Timer (AGT) The AGT is used as 500 [µs] interval timer.
- (3) General PWM Timer (GPT)

On the channel 4,5 and 6, output with dead time is performed by using the complementary PWM Output Operating Mode.

(4) Port Output Enable for GPT (POEG)

The port executing PWM output are set to high impedance state when an overcurrent is detected (when a low level of the GTETRGD port is detected).

| /Common Stacks                  |                                                |                                      |                                   |                                 |                                               |                                        |                                        | 🔊 New Stack >                          | 🏯 Extend Stack > 🛍 Ren                    |
|---------------------------------|------------------------------------------------|--------------------------------------|-----------------------------------|---------------------------------|-----------------------------------------------|----------------------------------------|----------------------------------------|----------------------------------------|-------------------------------------------|
| g_ioport I/O Port<br>(r_ioport) | g_poeg0 Port Output<br>Enable for GPT (r_poeg) | Motor Vector Control with            | h hall sensors(rm_motor_hall)     |                                 |                                               |                                        |                                        |                                        |                                           |
| D                               | 1                                              | 1                                    |                                   |                                 |                                               |                                        |                                        |                                        |                                           |
|                                 |                                                |                                      | 1                                 |                                 |                                               |                                        |                                        |                                        |                                           |
|                                 |                                                | Motor Speed Controller               | (rm_motor_speed)                  | Motor Current Controller        | (rm_motor_current)                            |                                        |                                        |                                        |                                           |
|                                 |                                                | 1                                    |                                   | 3                               |                                               |                                        |                                        |                                        |                                           |
|                                 |                                                |                                      | <u>ـ</u>                          |                                 |                                               |                                        | <b>A</b>                               |                                        |                                           |
|                                 |                                                | g_timer3 Timer,<br>Low-Power (r_agt) | Add Position Module<br>[Optional] | ADC and PWM Modulation          | on (rm_motor_driver)                          |                                        |                                        |                                        | g_motor_sense_hall0<br>Motor Angle and Sp |
|                                 |                                                | ٩                                    |                                   | 3                               |                                               |                                        |                                        |                                        | Calculation with Hal                      |
|                                 |                                                |                                      |                                   |                                 |                                               | <b>A</b>                               |                                        |                                        |                                           |
|                                 |                                                |                                      |                                   | g_adc0 ADC Driver on<br>r_adc_b | Add ADC driver2 to<br>support 1shunt [Option] | Three-Phase PWM (r_gpt_)               | three_phase)                           |                                        |                                           |
|                                 |                                                |                                      |                                   | (1)                             |                                               | ٩                                      |                                        |                                        |                                           |
|                                 |                                                |                                      |                                   |                                 |                                               |                                        | 1                                      |                                        | J                                         |
|                                 |                                                |                                      |                                   |                                 |                                               | g_timer0 Timer, General<br>PWM (r_gpt) | g_timer1 Timer, General<br>PWM (r_gpt) | g_timer2 Timer, General<br>PWM (r_gpt) |                                           |
|                                 |                                                |                                      |                                   |                                 |                                               | 1                                      | 1                                      | ٩                                      |                                           |

Figure 2-2 Overall FSP stacks diagram

| ttinger  | Property                                                | Value         |
|----------|---------------------------------------------------------|---------------|
| Settings | ✓ Common                                                |               |
| API Info | Parameter Checking                                      | Default (BSP) |
|          | <ul> <li>Module g_adc0 ADC Driver on r_adc_b</li> </ul> |               |
|          | ✓ General                                               |               |
|          | ✓ Operation                                             |               |
|          | V ADC 0                                                 |               |
|          | Conversion Method                                       | SAR Mode      |
|          | Scan Mode                                               | Single Scan   |
|          | ✓ ADC 1                                                 |               |
|          | Conversion Method                                       | SAR Mode      |
|          | Scan Mode                                               | Single Scan   |
|          | ✓ ADC Successive Approximation Time                     |               |
|          | ADC 0                                                   | 6             |
|          | ADC 1                                                   | 6             |
|          | ✓ Synchronous Operation                                 |               |
|          | Enable for ADC 0                                        | Disable       |
|          | Enable for ADC 1                                        | Disable       |
|          | Synchronous Operation Period Cycle                      | 100           |
|          | ✓ Calibration                                           |               |
|          | ✓ A/D Calibration                                       |               |
|          | Sampling Time                                           | 10            |
|          | Conversion Time                                         | 6             |
|          | <ul> <li>Sample and Hold Calibration</li> </ul>         |               |
|          | Sampling Time                                           | 25            |
|          | Hold Time                                               | 3             |
|          | ✓ Sampling State Table                                  |               |
|          | Entry 0                                                 | 10            |
|          | Entry 1                                                 | 95            |
|          | Entry 2                                                 | 95            |
|          | Entry 3                                                 | 95            |
|          | Entry 4                                                 | 95            |
|          | Entry 5                                                 | 95            |
|          | Entry 6                                                 | 95            |
|          | Entry 7                                                 | 95            |
|          | Entry 8                                                 | 95            |
|          | Entry 9                                                 | 95            |
|          | Entry 10                                                | 95            |
|          | Entry 11                                                | 95            |
|          | Entry 12                                                | 95            |
|          | Entry 13                                                | 95            |
|          | Entry 14                                                | 95            |
|          | Entry 15                                                | 95            |
|          | Name                                                    | g_adc0        |

Figure 2-3 FSP configuration of ADC driver [1/6]

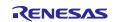

| -        | Property                                                | Value                                                                                                    |
|----------|---------------------------------------------------------|----------------------------------------------------------------------------------------------------|
| Settings | > Common                                                |                                                                                                    |
| API Info | <ul> <li>Module g_adc0 ADC Driver on r_adc_b</li> </ul> |                                                                                                    |
|          | > General                                               |                                                                                                    |
|          | <ul> <li>Clock Configuration</li> </ul>                 |                                                                                                    |
|          | Divider                                                 | Div /1                                                                                                    |
|          | Source                                                  | PCLKC                                                                                                    |
|          | ✓ Interrupts                                            | T GERG                                                                                                    |
|          | > Limiter Clip Priority                                 |                                                                                                    |
|          | > Conversion Error Priority                             |                                                                                                    |
|          | > Overflow Priority                                     |                                                                                                    |
|          | > Calibration End Priority                              |                                                                                                    |
|          | <ul> <li>Scan End Priority</li> </ul>                   |                                                                                                    |
|          | Group 0                                                 | Priority 5                                                                                                    |
|          | Group 1                                                 | Disabled                                                                                                    |
|          | Group 2                                                 | Disabled                                                                                                    |
|          | Group 3                                                 | Disabled                                                                                                    |
|          | Group 4                                                 | Disabled                                                                                                    |
|          | Group 5 to 8                                            | Disabled                                                                                                    |
|          | > FIFO Priorities                                       |                                                                                                    |
|          | Callback                                                | rm_motor_driver_cyclic                                                                                                    |
|          | ✓ Sample and Hold                                       |                                                                                                    |
|          | ✓ Enable Unit                                           |                                                                                                    |
|          | Unit 0                                                  | <ul> <li>Image: A start of the start of the start of</li></ul> |
|          | Unit 1                                                  |                                                                                                    |
|          | Unit 2                                                  |                                                                                                    |
|          | Unit 4                                                  |                                                                                                    |
|          | Unit 5                                                  |                                                                                                    |
|          | Unit 6                                                  |                                                                                                    |
|          | ✓ Analog Channels 0-5                                   |                                                                                                    |
|          | Sampling Time                                           | 25                                                                                                    |
|          | Hold Time                                               | 3                                                                                                    |
|          | ✓ Analog Channels 6-11                                  |                                                                                                    |
|          | Sampling Time                                           | 95                                                                                                    |
|          | Hold Time                                               | 5                                                                                                    |

Figure 2-4 FSP configuration of ADC driver [2/6]

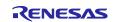

| Cottings | Property                              | Value                                 |
|----------|---------------------------------------|---------------------------------------|
| Settings | Virtual Channels                      |                                       |
| API Info | Virtual Channel 0                     |                                       |
|          | Scan Group                            | Scan Group 0                          |
|          | Channel Select                        | AN000                                 |
|          | Sampling State Table ID               | Sampling State Entry 0                |
|          | Channel Gain Table                    | Disabled                              |
|          | Channel Offset Table                  | Disabled                              |
|          | Add/Average Mode                      | Disabled                              |
|          | Add/Average Count                     | 1-time conversion (Normal Conversion) |
|          | Limit Clip Table Id                   | Disabled                              |
|          | Conversion Data Format Select         | 12-bit Data Format                    |
|          | Digital Filter Selection              | Disabled                              |
|          | <ul> <li>Virtual Channel 1</li> </ul> |                                       |
|          | Scan Group                            | Scan Group 0                          |
|          | Channel Select                        | AN002                                 |
|          | Sampling State Table ID               | Sampling State Entry 0                |
|          | Channel Gain Table                    | Disabled                              |
|          | Channel Offset Table                  | Disabled                              |
|          | Add/Average Mode                      | Disabled                              |
|          | Add/Average Count                     | 1-time conversion (Normal Conversion) |
|          | Limit Clip Table Id                   | Disabled                              |
|          | Conversion Data Format Select         | 12-bit Data Format                    |
|          | Digital Filter Selection              | Disabled                              |
|          | <ul> <li>Virtual Channel 2</li> </ul> |                                       |
|          | Scan Group                            | Scan Group 0                          |
|          | Channel Select                        | AN004                                 |
|          | Sampling State Table ID               | Sampling State Entry 0                |
|          | Channel Gain Table                    | Disabled                              |
|          | Channel Offset Table                  | Disabled                              |
|          | Add/Average Mode                      | Disabled                              |
|          | Add/Average Count                     | 1-time conversion (Normal Conversion) |
|          | Limit Clip Table Id                   | Disabled                              |
|          | Conversion Data Format Select         | 12-bit Data Format                    |

Figure 2-5 FSP configuration of ADC driver [3/6]

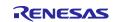

| _adc0 A  | ADC Driver on r_adc_b                 |                                       |
|----------|---------------------------------------|---------------------------------------|
| Settings | Property                              | Value                                 |
| API Info | ✓ Virtual Channels                    |                                       |
| Artimo   | > Virtual Channel 0                   |                                       |
|          | > Virtual Channel 1                   |                                       |
|          | > Virtual Channel 2                   |                                       |
|          | <ul> <li>Virtual Channel 3</li> </ul> |                                       |
|          | Scan Group                            | Scan Group 1                          |
|          | Channel Select                        | AN006                                 |
|          | Sampling State Table ID               | Sampling State Entry 0                |
|          | Channel Gain Table                    | Disabled                              |
|          | Channel Offset Table                  | Disabled                              |
|          | Add/Average Mode                      | Disabled                              |
|          | Add/Average Count                     | 1-time conversion (Normal Conversion) |
|          | Limit Clip Table Id                   | Disabled                              |
|          | Conversion Data Format Select         | 12-bit Data Format                    |
|          | Digital Filter Selection              | Disabled                              |
|          | <ul> <li>Virtual Channel 4</li> </ul> |                                       |
|          | Scan Group                            | Scan Group 1                          |
|          | Channel Select                        | AN008                                 |
|          | Sampling State Table ID               | Sampling State Entry 0                |
|          | Channel Gain Table                    | Disabled                              |
|          | Channel Offset Table                  | Disabled                              |
|          | Add/Average Mode                      | Disabled                              |
|          | Add/Average Count                     | 1-time conversion (Normal Conversion) |
|          | Limit Clip Table Id                   | Disabled                              |
|          | Conversion Data Format Select         | 12-bit Data Format                    |
|          | Digital Filter Selection              | Disabled                              |

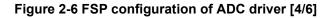

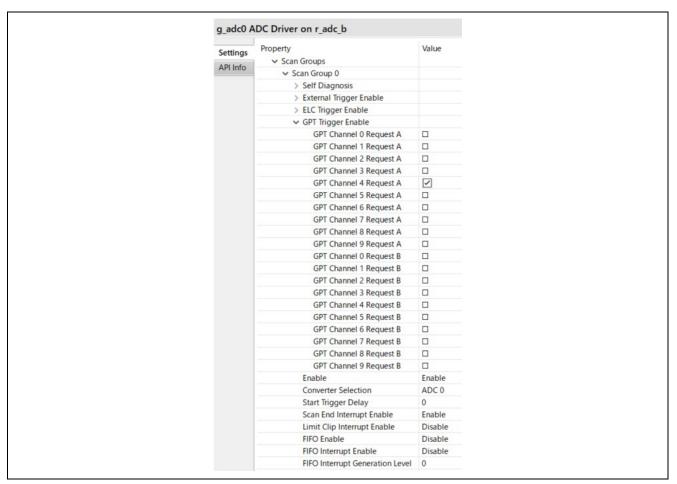

Figure 2-7 FSP configuration of ADC driver [5/6]

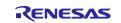

|          | ADC Driver on r_adc_b           | Malua                                                                                                    |
|----------|---------------------------------|----------------------------------------------------------------------------------------------------|
| Settings | Property                        | Value                                                                                                    |
| API Info | Scan Group 1                    |                                                                                                    |
|          | > Self Diagnosis                |                                                                                                    |
|          | > External Trigger Enable       |                                                                                                    |
|          | > ELC Trigger Enable            |                                                                                                    |
|          | ✓ GPT Trigger Enable            | -                                                                                                    |
|          | GPT Channel 0 Request A         |                                                                                                    |
|          | GPT Channel 1 Request A         |                                                                                                    |
|          | GPT Channel 2 Request A         |                                                                                                    |
|          | GPT Channel 3 Request A         |                                                                                                    |
|          | GPT Channel 4 Request A         | Image: A start and a start a start |
|          | GPT Channel 5 Request A         |                                                                                                    |
|          | GPT Channel 6 Request A         |                                                                                                    |
|          | GPT Channel 7 Request A         |                                                                                                    |
|          | GPT Channel 8 Request A         |                                                                                                    |
|          | GPT Channel 9 Request A         |                                                                                                    |
|          | GPT Channel 0 Request B         |                                                                                                    |
|          | GPT Channel 1 Request B         |                                                                                                    |
|          | GPT Channel 2 Request B         |                                                                                                    |
|          | GPT Channel 3 Request B         |                                                                                                    |
|          | GPT Channel 4 Request B         |                                                                                                    |
|          | GPT Channel 5 Request B         |                                                                                                    |
|          | GPT Channel 6 Request B         |                                                                                                    |
|          | GPT Channel 7 Request B         |                                                                                                    |
|          | GPT Channel 8 Request B         |                                                                                                    |
|          | GPT Channel 9 Request B         |                                                                                                    |
|          | Enable                          | Enable                                                                                                    |
|          | Converter Selection             | ADC 1                                                                                                    |
|          | Start Trigger Delay             | 0                                                                                                    |
|          |                                 |                                                                                                    |
|          | Scan End Interrupt Enable       | Disable                                                                                                    |
|          | Limit Clip Interrupt Enable     | Disable                                                                                                    |
|          | FIFO Enable                     | Disable                                                                                                    |
|          | FIFO Interrupt Enable           | Disable                                                                                                    |
|          | FIFO Interrupt Generation Level | 0                                                                                                    |

Figure 2-8 FSP configuration of ADC driver [6/6]

| Cattlenas | Property                                                     | Value                 |
|-----------|--------------------------------------------------------------|-----------------------|
| Settings  | > Common                                                     |                       |
| API Info  | <ul> <li>Module g_timer3 Timer, Low-Power (r_agt)</li> </ul> |                       |
|           | ✓ General                                                    |                       |
|           | Name                                                         | g_timer3              |
|           | Channel                                                      | 0                     |
|           | Mode                                                         | 😭 Periodic            |
|           | Period                                                       | 500                   |
|           | Period Unit                                                  | Microseconds          |
|           | Count Source                                                 | PCLKB                 |
|           | > Output                                                     |                       |
|           | > Input                                                      |                       |
|           | ✓ Interrupts                                                 |                       |
|           | Callback                                                     | fm_motor_speed_cyclic |
|           | Underflow Interrupt Priority                                 | Priority 10           |
|           | > Pins                                                       |                       |

Figure 2-9 FSP configuration of AGT driver

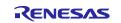

| Cattlenas | Property                                                             | Value                       |
|-----------|----------------------------------------------------------------------|-----------------------------|
| Settings  | ✓ Common                                                             |                             |
| API Info  | Parameter Checking                                                   | Default (BSP)               |
|           | Pin Output Support                                                   | Enabled with Extra Features |
|           | Write Protect Enable                                                 | Disabled                    |
|           | Clock Source                                                         | PCLKD                       |
|           | <ul> <li>Module g_timer0 Timer, General PWM (r_gpt)</li> </ul>       |                             |
|           | ✓ General                                                            |                             |
|           | Name                                                                 | g_timer0                    |
|           | Channel                                                              | â 4                         |
|           | Mode                                                                 | Triangle-Wave Symmetric PWM |
|           | Period                                                               | 3 50.0                      |
|           | Period Unit                                                          | Microseconds                |
|           | > Output                                                             |                             |
|           | > Input                                                              |                             |
|           | > Interrupts                                                         |                             |
|           | ✓ Extra Features                                                     |                             |
|           | ✓ Output Disable                                                     |                             |
|           | > Output Disable POEG Trigger                                        |                             |
|           | POEG Link                                                            | POEG Channel 3              |
|           | GTIOCA Disable Setting                                               | Set Hi Z                    |
|           | GTIOCB Disable Setting                                               | Set Hi Z                    |
|           | ✓ ADC Trigger                                                        |                             |
|           | <ul> <li>Start Event Trigger (Channels with GTINTAD only)</li> </ul> |                             |
|           | Trigger Event A/D Converter Start Request A During Up Counting       |                             |
|           | Trigger Event A/D Converter Start Request A During Down Counting     |                             |
|           | Trigger Event A/D Converter Start Request B During Up Counting       |                             |
|           | Trigger Event A/D Converter Start Request B During Down Counting     |                             |
|           | > Dead Time (Value range varies with Channel)                        |                             |
|           | > ADC Trigger (Channels with GTADTRA only)                           |                             |
|           | > ADC Trigger (Channels with GTADTRB only)                           |                             |
|           | > Interrupt Skipping (Channels with GTITC only)                      |                             |
|           | Extra Features                                                       | 👔 Enabled                   |

## Figure 2-10 FSP configuration of GPT driver

| Settings | Property                                                               | Value                                                                                                    |
|----------|------------------------------------------------------------------------|----------------------------------------------------------------------------------------------------|
|          | > Common                                                               |                                                                                                    |
| API Info | <ul> <li>Module g_poeg0 Port Output Enable for GPT (r_poeg)</li> </ul> |                                                                                                    |
|          | ✓ General                                                              |                                                                                                    |
|          | ✓ Trigger                                                              |                                                                                                    |
|          | GTETRG Pin                                                             | <ul> <li>Image: A start of the start of the start of</li></ul> |
|          | GPT Output Level                                                       |                                                                                                    |
|          | Oscillation Stop                                                       |                                                                                                    |
|          | ACMPHS0                                                                |                                                                                                    |
|          | ACMPHS1                                                                |                                                                                                    |
|          | ACMPHS2                                                                |                                                                                                    |
|          | ACMPHS3                                                                |                                                                                                    |
|          | Name                                                                   | g_poeg0                                                                                                    |
|          | Channel                                                                | 3                                                                                                    |
|          | ✓ Input                                                                |                                                                                                    |
|          | GTETRG Polarity                                                        | Active Low                                                                                                    |
|          | GTETRG Noise Filter                                                    | PCLKB/32                                                                                                    |
|          | ✓ Interrupts                                                           |                                                                                                    |
|          | Callback                                                               | g_poe_overcurrent                                                                                                    |
|          | Interrupt Priority                                                     | Priority 0 (highest)                                                                                                    |

Figure 2-11 FSP Configuration of POEG driver

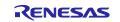

### 2.2.3.2 RA4T1

(1) A/D Converter (ADC12)

U-phase current, W-phase current, inverter bus voltage, and rotation speed command are measured in "Single Scan Mode" (use a hardware trigger). A/D conversion is implemented to be synchronized with carrier synchronized interrupt.

- (2) Low Power Asynchronous General-Purpose Timer (AGT) The AGT is used as 1 [ms] interval timer.
- (3) General PWM Timer (GPT)

On the channel 1,2 and 3, output with dead time is performed by using the complementary PWM Output Operating Mode.

(4) Port Output Enable for GPT (POEG)

The port executing PWM output are set to high impedance state when an overcurrent is detected (when a low level of the GTETRGB port is detected).

| g_ioport I/O Port<br>(r_ioport) | Motor Vector Control wit                                  | th hall sensors(rm_motor_hall)         |                                                     |                                                                     |                                                             |                                        |                                        |                                       |                                                                                                    | g_elc Event Link<br>Controller (r_elc) | g_poeg0 Port Output     Enable for GPT (r_poeg)     A stack element with a bar |
|---------------------------------|-----------------------------------------------------------|----------------------------------------|-----------------------------------------------------|---------------------------------------------------------------------|-------------------------------------------------------------|----------------------------------------|----------------------------------------|---------------------------------------|----------------------------------------------------------------------------------------------------|----------------------------------------|--------------------------------------------------------------------------------|
| •                               |                                                           | 1                                      |                                                     |                                                                     |                                                             |                                        |                                        |                                       |                                                                                                    | U III                                  | This instance may be refer                                                     |
|                                 | Motor Speed Controller                                    | (rm_motor_speed)                       | Motor Current Controller                            | (rm_motor_current)                                                  |                                                             |                                        |                                        |                                       |                                                                                                    |                                        |                                                                                |
|                                 | 0                                                         |                                        | 0                                                   |                                                                     |                                                             | •                                      |                                        |                                       |                                                                                                    |                                        |                                                                                |
|                                 | <ul> <li>g_timer3 Timer,<br/>Low-Power (r_agt)</li> </ul> | g. timer3. Timet.     Low Foner (fug0) |                                                     |                                                                     |                                                             |                                        |                                        |                                       | <ul> <li>g_motor_angle0 Motor</li> <li>Angle and Speed</li> <li>Calculation with Hall</li> <li>sensors</li> </ul> | -                                      |                                                                                |
|                                 |                                                           |                                        |                                                     |                                                                     |                                                             | •                                      |                                        |                                       |                                                                                                    | 1                                      |                                                                                |
|                                 |                                                           |                                        | <ul> <li>g_adc0 ADC (r_adc)</li> <li>(1)</li> </ul> | Add secondary ADC<br>instance to support<br>1shunt feature [Option] | Three-Phase PWM (r_gpt_<br>)                                | three_phase)                           |                                        | Add Shared ADC<br>instance [Optional] |                                                                                                    |                                        |                                                                                |
|                                 |                                                           |                                        |                                                     |                                                                     | <ul> <li>g_timer0 Timer, General<br/>PWM (r_gpt)</li> </ul> | g_timer1 Timer, General<br>PWM (r_gpt) | g_timer2 Timer, General<br>PWM (r_gpt) |                                       |                                                                                                    |                                        |                                                                                |
|                                 |                                                           |                                        |                                                     |                                                                     | (D)                                                         | 0                                      | ©                                      |                                       |                                                                                                    |                                        |                                                                                |

Figure 2-12 Overall FSP stacks diagram

| Cottings | プロパティ                                          | 値                                  |
|----------|------------------------------------------------|------------------------------------|
| Settings | ✓ Common                                       |                                    |
| API Info | Parameter Checking                             | Default (BSP)                      |
|          | Module g_adc0 ADC (r_adc)                      |                                    |
|          | ✓ General                                      |                                    |
|          | Name                                           | g_adc0                             |
|          | Unit                                           | 0                                  |
|          | Resolution                                     | 🔒 12-Bit                           |
|          | Alignment                                      | 😭 Right                            |
|          | Clear after read                               | On                                 |
|          | Mode                                           | Single Scan                        |
|          | Double-trigger                                 | Disabled                           |
|          | > Input                                        |                                    |
|          | ✓ Interrupts                                   |                                    |
|          | Normal/Group A Trigger                         | GPT1 COUNTER UNDERFLOW (Underflow) |
|          | Group B Trigger                                | Disabled                           |
|          | Group Priority (Valid only in Group Scan Mode) | Group A cannot interrupt Group B   |
|          | Callback                                       | rm_motor_driver_cyclic             |
|          | Scan End Interrupt Priority                    | Priority 5                         |
|          | Scan End Group B Interrupt Priority            | Disabled                           |
|          | Window Compare A Interrupt Priority            | Disabled                           |
|          | Window Compare B Interrupt Priority            | Disabled                           |

Figure 2-13 FSP configuration of ADC driver [1/2]

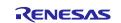

| g_adeo P | ADC (r_adc)                                                                |                                                                                                    |
|----------|----------------------------------------------------------------------------|----------------------------------------------------------------------------------------------------|
| Settings | プロパティ                                                                      | 値                                                                                                    |
| API Info | ✓ Input                                                                    |                                                                                                    |
|          | <ul> <li>Channel Scan Mask (channel availability varies by MCU)</li> </ul> |                                                                                                    |
|          | Channel 0                                                                  | $\checkmark$                                                                                                    |
|          | Channel 1                                                                  |                                                                                                    |
|          | Channel 2                                                                  |                                                                                                    |
|          | Channel 3                                                                  |                                                                                                    |
|          | Channel 4                                                                  | <ul> <li>Image: A set of the set of the s</li></ul> |
|          | Channel 5                                                                  | $\checkmark$                                                                                                    |
|          | Channel 6                                                                  |                                                                                                    |
|          | Channel 7                                                                  |                                                                                                    |
|          | Channel 8                                                                  |                                                                                                    |
|          | Channel 9                                                                  |                                                                                                    |
|          | Channel 10                                                                 |                                                                                                    |
|          | Channel 11                                                                 |                                                                                                    |
|          | Channel 12                                                                 |                                                                                                    |
|          | Channel 13                                                                 |                                                                                                    |
|          | Channel 14                                                                 |                                                                                                    |
|          | Channel 15                                                                 |                                                                                                    |
|          | Channel 16                                                                 |                                                                                                    |
|          | Channel 17                                                                 |                                                                                                    |
|          | Channel 18                                                                 |                                                                                                    |
|          | Channel 19                                                                 |                                                                                                    |
|          | Channel 20                                                                 |                                                                                                    |
|          | Channel 21                                                                 |                                                                                                    |
|          | Channel 22                                                                 |                                                                                                    |
|          | Channel 23                                                                 |                                                                                                    |
|          | Channel 24                                                                 |                                                                                                    |
|          | Channel 25                                                                 |                                                                                                    |
|          | Channel 26                                                                 |                                                                                                    |
|          | Channel 27                                                                 |                                                                                                    |
|          | Channel 28                                                                 |                                                                                                    |
|          | Temperature Sensor                                                         |                                                                                                    |
|          | Internal Reference Voltage                                                 |                                                                                                    |

Figure 2-14 FSP configuration of ADC driver [2/2]

| Settings | プロパティ                                      | 値                     |
|----------|--------------------------------------------|-----------------------|
| API Info | ✓ Common                                   |                       |
| APTINIO  | Parameter Checking                         | Default (BSP)         |
|          | Pin Output Support                         | Disabled              |
|          | Pin Input Support                          | Disabled              |
|          | ✓ Module g_timer3 Timer, Low-Power (r_agt) |                       |
|          | ✓ General                                  |                       |
|          | Name                                       | g_timer3              |
|          | Counter Bit Width                          | AGTW 32-bit           |
|          | Channel                                    | 0                     |
|          | Mode                                       | Periodic              |
|          | Period                                     | 1                     |
|          | Period Unit                                | Milliseconds          |
|          | Count Source                               | PCLKB                 |
|          | > Output                                   |                       |
|          | > Input                                    |                       |
|          | ✓ Interrupts                               |                       |
|          | Callback                                   | rm_motor_speed_cyclic |
|          | Underflow Interrupt Priority               | Priority 10           |

Figure 2-15 FSP configuration of AGT driver

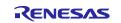

|          | プロパティ                                                                | 值                           |
|----------|----------------------------------------------------------------------|-----------------------------|
| Settings | ✓ Common                                                             |                             |
| API Info | Parameter Checking                                                   | Default (BSP)               |
|          | Pin Output Support                                                   | Enabled with Extra Features |
|          | Write Protect Enable                                                 | Disabled                    |
|          | <ul> <li>Module g_timer0 Timer, General PWM (r_gpt)</li> </ul>       | Disabled                    |
|          | <ul> <li>General</li> </ul>                                          |                             |
|          | Name                                                                 | g_timer0                    |
|          | Channel                                                              | 1                           |
|          | Mode                                                                 | Triangle-Wave Symmetric PWM |
|          | Period                                                               | S0.0                        |
|          | Period Unit                                                          | Microseconds                |
|          | > Output                                                             | Microseconds                |
|          | > Input                                                              |                             |
|          | > Interrupts                                                         |                             |
|          | ✓ Extra Features                                                     |                             |
|          | Output Disable                                                       |                             |
|          | Output Disable POEG Trigger                                          |                             |
|          | Dead Time Error                                                      |                             |
|          | GTIOCA and GTIOCB High Level                                         |                             |
|          | GTIOCA and GTIOCB Low Level                                          |                             |
|          | POEG Link                                                            | POEG Channel 1              |
|          | GTIOCA Disable Setting                                               | Set Hi Z                    |
|          | GTIOCB Disable Setting                                               | Set Hi Z                    |
|          | ✓ ADC Trigger                                                        |                             |
|          | <ul> <li>Start Event Trigger (Channels with GTINTAD only)</li> </ul> |                             |
|          | Trigger Event A/D Converter Start Request A During Up Counting       |                             |
|          | Trigger Event A/D Converter Start Request A During Down Counting     |                             |
|          |                                                                      | 0                           |
|          | Trigger Event A/D Converter Start Request B During Down Counting     | 0                           |
|          | > Dead Time (Value range varies with Channel)                        |                             |
|          | > ADC Trigger (Channels with GTADTRA only)                           |                             |
|          | > ADC Trigger (Channels with GTADTRB only)                           |                             |
|          | > Interrupt Skipping (Channels with GTITC only)                      |                             |
|          | Extra Features                                                       | G Enabled                   |

Figure 2-16 FSP configuration of GPT driver

|          | allow starts in                                               |                      |
|----------|---------------------------------------------------------------|----------------------|
| Settings | プロパティ                                                         | 值                    |
| API Info | ✓ Common                                                      |                      |
| 7411110  | Parameter Checking                                            | Default (BSP)        |
|          | <ul> <li>Module g_poeg0 Port Output Enable for GPT</li> </ul> | (r_poeg)             |
|          | ✓ General                                                     |                      |
|          | ✓ Trigger                                                     |                      |
|          | GTETRG Pin                                                    |                      |
|          | GPT Output Level                                              |                      |
|          | Oscillation Stop                                              |                      |
|          | ACMPHS0                                                       |                      |
|          | ACMPHS1                                                       |                      |
|          | ACMPHS2                                                       |                      |
|          | Name                                                          | g_poeg0              |
|          | Channel                                                       | 1                    |
|          | ✓ Input                                                       |                      |
|          | GTETRG Polarity                                               | Active Low           |
|          | GTETRG Noise Filter                                           | PCLKB/128            |
|          | ✓ Interrupts                                                  |                      |
|          | Callback                                                      | g_poe_overcurrent    |
|          | Interrupt Priority                                            | Priority 0 (highest) |

Figure 2-17 FSP Configuration of POEG driver

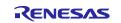

#### 2.2.3.3 RA6T3

(1) A/D Converter (ADC12)

U-phase current, W-phase current, inverter bus voltage, and rotation speed command are measured in "Single Scan Mode" (use a hardware trigger). A/D conversion is implemented to be synchronized with carrier synchronized interrupt.

- (2) Low Power Asynchronous General-Purpose Timer (AGT) The AGT is used as 500 [us] interval timer.
- (3) General PWM Timer (GPT)

On the channel 1,2 and 3, output with dead time is performed by using the complementary PWM Output Operating Mode.

(4) Port Output Enable for GPT (POEG)

The port executing PWM output are set to high impedance state when an overcurrent is detected (when a low level of the GTETRGB port is detected).

| g_ioport I/O Port<br>(r_ioport) | Motor Vector Control wit                                                                  | Motor Vector Control with hall sensorium (motor, hall) |                                                         |                                                                     |                                        |                                        |                                        |                                       |   |  |                           |  |
|---------------------------------|-------------------------------------------------------------------------------------------|--------------------------------------------------------|---------------------------------------------------------|---------------------------------------------------------------------|----------------------------------------|----------------------------------------|----------------------------------------|---------------------------------------|---|--|---------------------------|--|
| 0                               | (1)                                                                                       | 0                                                      | A stack element with a bi     This instance may be refe |                                                                     |                                        |                                        |                                        |                                       |   |  |                           |  |
|                                 | Motor Speed Controller (m, motor, speed)     Motor Current Controller (m, motor, current) |                                                        |                                                         |                                                                     |                                        |                                        |                                        |                                       |   |  | This instance may be read |  |
|                                 | 1                                                                                         |                                                        | 0                                                       |                                                                     |                                        |                                        |                                        |                                       |   |  |                           |  |
|                                 |                                                                                           |                                                        |                                                         |                                                                     |                                        |                                        |                                        |                                       | 1 |  |                           |  |
|                                 | <ul> <li>g_timer3 Timer,<br/>Low-Power (r_agt)</li> </ul>                                 | Add Position Module<br>[Optional]                      | ADC and PWM Modulation                                  | ADC and PWM Modulation (rm, motor, driver)                          |                                        |                                        |                                        |                                       |   |  |                           |  |
|                                 | ٥                                                                                         |                                                        | ٩                                                       | Calculation with Hall O sensors                                     |                                        |                                        |                                        |                                       |   |  |                           |  |
|                                 | 1                                                                                         |                                                        |                                                         | •                                                                   |                                        |                                        |                                        |                                       |   |  |                           |  |
|                                 |                                                                                           |                                                        | g_adc0 ADC (r_adc)                                      | Add secondary ADC<br>instance to support<br>1shunt feature [Option] | Three-Phase PWM (r_gpt_                | three_phase)                           |                                        | Add Shared ADC<br>instance [Optional] |   |  |                           |  |
|                                 |                                                                                           |                                                        | U.                                                      |                                                                     | 0                                      |                                        |                                        |                                       |   |  |                           |  |
|                                 |                                                                                           |                                                        |                                                         |                                                                     | g_timer0 Timer, General<br>PWM (r_gpt) | g_timer1 Timer, General<br>PWM (r_gpt) | g_timer2 Timer, General<br>PWM (r_gpt) |                                       |   |  |                           |  |
|                                 |                                                                                           |                                                        |                                                         |                                                                     | 0                                      | (D)                                    | m                                      |                                       |   |  |                           |  |

Figure 2-18 Overall FSP stacks diagram

| Cattlena | プロパティ                                          | 值                                  |  |
|----------|------------------------------------------------|------------------------------------|--|
| Settings | ✓ Common                                       | -                                  |  |
| API Info | Parameter Checking                             | Default (BSP)                      |  |
|          | Module g_adc0 ADC (r_adc)                      |                                    |  |
|          | ✓ General                                      |                                    |  |
|          | Name                                           | g_adc0                             |  |
|          | Unit                                           | 0                                  |  |
|          | Resolution                                     | 😭 12-Bit                           |  |
|          | Alignment                                      | Right                              |  |
|          | Clear after read                               | On                                 |  |
|          | Mode                                           | Single Scan                        |  |
|          | Double-trigger                                 | Disabled                           |  |
|          | > Input                                        |                                    |  |
|          | ✓ Interrupts                                   |                                    |  |
|          | Normal/Group A Trigger                         | GPT1 COUNTER UNDERFLOW (Underflow) |  |
|          | Group B Trigger                                | Disabled                           |  |
|          | Group Priority (Valid only in Group Scan Mode) | Group A cannot interrupt Group B   |  |
|          | Callback                                       | rm_motor_driver_cyclic             |  |
|          | Scan End Interrupt Priority                    | Priority 5                         |  |
|          | Scan End Group B Interrupt Priority            | Disabled                           |  |
|          | Window Compare A Interrupt Priority            | Disabled                           |  |
|          | Window Compare B Interrupt Priority            | Disabled                           |  |

Figure 2-19 FSP configuration of ADC driver [1/2]

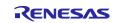

| Settings | プロパティ                                                                      | 值                                                                                                    |
|----------|----------------------------------------------------------------------------|----------------------------------------------------------------------------------------------------|
| API Info | ✓ Input                                                                    |                                                                                                    |
| 7411440  | <ul> <li>Channel Scan Mask (channel availability varies by MCU)</li> </ul> |                                                                                                    |
|          | Channel 0                                                                  | ~                                                                                                    |
|          | Channel 1                                                                  |                                                                                                    |
|          | Channel 2                                                                  | <ul> <li>Image: A set of the set of the s</li></ul> |
|          | Channel 3                                                                  |                                                                                                    |
|          | Channel 4                                                                  | <ul> <li>Image: A set of the set of the s</li></ul> |
|          | Channel 5                                                                  |                                                                                                    |
|          | Channel 6                                                                  |                                                                                                    |
|          | Channel 7                                                                  |                                                                                                    |
|          | Channel 8                                                                  |                                                                                                    |
|          | Channel 9                                                                  |                                                                                                    |
|          | Channel 10                                                                 |                                                                                                    |
|          | Channel 11                                                                 |                                                                                                    |
|          | Channel 12                                                                 |                                                                                                    |
|          | Channel 13                                                                 |                                                                                                    |
|          | Channel 14                                                                 |                                                                                                    |
|          | Channel 15                                                                 |                                                                                                    |
|          | Channel 16                                                                 |                                                                                                    |
|          | Channel 17                                                                 |                                                                                                    |
|          | Channel 18                                                                 |                                                                                                    |
|          | Channel 19                                                                 |                                                                                                    |
|          | Channel 20                                                                 |                                                                                                    |
|          | Channel 21                                                                 |                                                                                                    |
|          | Channel 22                                                                 |                                                                                                    |
|          | Channel 23                                                                 |                                                                                                    |
|          | Channel 24                                                                 |                                                                                                    |
|          | Channel 25                                                                 |                                                                                                    |
|          | Channel 26                                                                 |                                                                                                    |
|          | Channel 27                                                                 |                                                                                                    |
|          | Channel 28                                                                 |                                                                                                    |
|          | Temperature Sensor                                                         |                                                                                                    |
|          | Internal Reference Voltage                                                 |                                                                                                    |

Figure 2-20 FSP configuration of ADC driver [2/2]

| g_timer3 | 3 Timer, Low-Power (r_agt)                 |                       |
|----------|--------------------------------------------|-----------------------|
| Settings | プロパティ                                      | 值                     |
| -        | ✓ Common                                   |                       |
| API Info | Parameter Checking                         | Default (BSP)         |
|          | Pin Output Support                         | Disabled              |
|          | Pin Input Support                          | Disabled              |
|          | ✓ Module g_timer3 Timer, Low-Power (r_agt) |                       |
|          | ✓ General                                  |                       |
|          | Name                                       | g_timer3              |
|          | Counter Bit Width                          | AGTW 32-bit           |
|          | Channel                                    | 0                     |
|          | Mode                                       | Periodic              |
|          | Period                                     | 500                   |
|          | Period Unit                                | Microseconds          |
|          | Count Source                               | PCLKB                 |
|          | > Output                                   |                       |
|          | > Input                                    |                       |
|          | ✓ Interrupts                               |                       |
|          | Callback                                   | fm_motor_speed_cyclic |
|          | Underflow Interrupt Priority               | Priority 10           |

Figure 2-21 FSP configuration of AGT driver

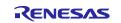

| g_timer0 | Timer, General PWM (r_gpt)                                           |                               |
|----------|----------------------------------------------------------------------|-------------------------------|
| Settings | プロパティ                                                                | 値                             |
| -        | ✓ Common                                                             |                               |
| API Info | Parameter Checking                                                   | Default (BSP)                 |
|          | Pin Output Support                                                   | Enabled with Extra Features   |
|          | Write Protect Enable                                                 | Disabled                      |
|          | <ul> <li>Module g_timer0 Timer, General PWM (r_gpt)</li> </ul>       |                               |
|          | ✓ General                                                            |                               |
|          | Name                                                                 | g_timer0                      |
|          | Channel                                                              | 🔒 1                           |
|          | Mode                                                                 | 🔒 Triangle-Wave Symmetric PWM |
|          | Period                                                               | 50.0                          |
|          | Period Unit                                                          | G Microseconds                |
|          | > Output                                                             |                               |
|          | > Input                                                              |                               |
|          | > Interrupts                                                         |                               |
|          | ✓ Extra Features                                                     |                               |
|          | ✓ Output Disable                                                     |                               |
|          | ✓ Output Disable POEG Trigger                                        |                               |
|          | Dead Time Error                                                      |                               |
|          | GTIOCA and GTIOCB High Level                                         |                               |
|          | GTIOCA and GTIOCB Low Level                                          |                               |
|          | POEG Link                                                            | POEG Channel 1                |
|          | GTIOCA Disable Setting                                               | Set Hi Z                      |
|          | GTIOCB Disable Setting                                               | Set Hi Z                      |
|          | ✓ ADC Trigger                                                        |                               |
|          | <ul> <li>Start Event Trigger (Channels with GTINTAD only)</li> </ul> |                               |
|          | Trigger Event A/D Converter Start Request A During Up Counting       |                               |
|          | Trigger Event A/D Converter Start Request A During Down Counting     | ✓                             |
|          | Trigger Event A/D Converter Start Request B During Up Counting       |                               |
|          | Trigger Event A/D Converter Start Request B During Down Counting     |                               |
|          | > Dead Time (Value range varies with Channel)                        |                               |
|          | > ADC Trigger (Channels with GTADTRA only)                           |                               |
|          | > ADC Trigger (Channels with GTADTRB only)                           |                               |
|          | > Interrupt Skipping (Channels with GTITC only)                      |                               |
|          | Extra Features                                                       | Canabled                      |

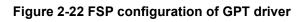

|          | プロパティ                                                                  | 値                    |
|----------|------------------------------------------------------------------------|----------------------|
| Settings |                                                                        | ite.                 |
| API Info | ✓ Common                                                               | D. ( ), (D.(D))      |
|          | Parameter Checking                                                     | Default (BSP)        |
|          | <ul> <li>Module g_poeg0 Port Output Enable for GPT (r_poeg)</li> </ul> |                      |
|          | ✓ General                                                              |                      |
|          | ✓ Trigger                                                              |                      |
|          | GTETRG Pin                                                             | $\checkmark$         |
|          | GPT Output Level                                                       |                      |
|          | Oscillation Stop                                                       |                      |
|          | ACMPHS0                                                                |                      |
|          | ACMPHS1                                                                |                      |
|          | ACMPHS2                                                                |                      |
|          | Name                                                                   | g_poeg0              |
|          | Channel                                                                | 1                    |
|          | ✓ Input                                                                |                      |
|          | GTETRG Polarity                                                        | Active Low           |
|          | GTETRG Noise Filter                                                    | PCLKB/128            |
|          | ✓ Interrupts                                                           |                      |
|          | Callback                                                               | g_poe_overcurrent    |
|          | Interrupt Priority                                                     | Priority 0 (highest) |

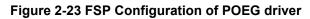

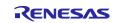

#### 2.2.3.4 RA8T1

(1) A/D Converter (ADC12)

U-phase current, W-phase current, inverter bus voltage, and rotation speed command are measured in "Single Scan Mode" (use a hardware trigger). A/D conversion is implemented to be synchronized with carrier synchronized interrupt.

- (2) Low Power Asynchronous General-Purpose Timer (AGT) The AGT is used as 500 [µs] interval timer.
- (3) General PWM Timer (GPT)

On the channel 2,3 and 5, output with dead time is performed by using the complementary PWM Output Operating Mode.

(4) Port Output Enable for GPT (POEG)

The port executing PWM output are set to high impedance state when an overcurrent is detected (when a low level of the GTETRGD port is detected).

| HAL/Common Stacks               |                                      |                                   |                          |                                                                     |                                        |                                        |                                        |                                       |                                                                   | 61 tree x                              | tack > 🏦 Lotend Stack > 🙀 Perr                  |
|---------------------------------|--------------------------------------|-----------------------------------|--------------------------|---------------------------------------------------------------------|----------------------------------------|----------------------------------------|----------------------------------------|---------------------------------------|-------------------------------------------------------------------|----------------------------------------|-------------------------------------------------|
| g_lopert (/0 Port<br>(r_iopert) | Motor Vector Control wi              | th hall sensors(m_motor_hall)     |                          |                                                                     |                                        |                                        |                                        |                                       |                                                                   | g_elc Event Link<br>Controller (r_elc) | g_poeg0 Port Output     Enable for GPT (r_poeg) |
| 0                               | 0                                    |                                   |                          |                                                                     |                                        |                                        |                                        |                                       |                                                                   | 0                                      | 0                                               |
| 1                               |                                      |                                   |                          |                                                                     |                                        |                                        |                                        |                                       |                                                                   |                                        |                                                 |
|                                 | Motor Speed Controller               | r (m.motor_speed)                 | Motor Current Controller | (rm_motor_current)                                                  |                                        |                                        |                                        |                                       |                                                                   |                                        |                                                 |
|                                 | œ                                    |                                   | 0                        |                                                                     |                                        |                                        |                                        |                                       |                                                                   |                                        |                                                 |
|                                 |                                      |                                   |                          |                                                                     |                                        |                                        |                                        |                                       |                                                                   |                                        |                                                 |
|                                 | g_timer3 Timer,<br>Low-Power (r_agt) | Add Position Module<br>[Optional] | ADC and PMM Modulatic    | n (m.mater,driver)                                                  |                                        |                                        |                                        |                                       | g mater, angle0 Mater<br>Angle and Speed<br>Calculation with Hall |                                        |                                                 |
|                                 | 0                                    |                                   | 0                        |                                                                     |                                        |                                        |                                        |                                       | Calculation with Hall                                             |                                        |                                                 |
|                                 | 1000                                 | 0                                 |                          |                                                                     |                                        | •                                      |                                        |                                       |                                                                   |                                        |                                                 |
|                                 |                                      |                                   | g_adc0 ADC (r_adc)       | Add secondary ADC<br>instance to support<br>1shant feature (Option) | Three-Phase PWM (r,gpt)                | (free,phase)                           |                                        | Add Shared ADC<br>instance (Optional) |                                                                   |                                        |                                                 |
|                                 |                                      |                                   | 0                        | ranut seature (option)                                              | ©.                                     |                                        |                                        |                                       |                                                                   |                                        |                                                 |
|                                 |                                      |                                   |                          |                                                                     |                                        | · ·                                    | 10.                                    |                                       |                                                                   |                                        |                                                 |
|                                 |                                      |                                   |                          |                                                                     | g_timer0 Timer, General<br>PWM (r_gpr) | g_timer1 Timer, General<br>PWM (r_gpt) | g_timer2 Timec General<br>PWIM (r_gpt) |                                       |                                                                   |                                        |                                                 |
|                                 |                                      |                                   |                          |                                                                     | ©                                      | (D)                                    | ©                                      |                                       |                                                                   |                                        |                                                 |

Figure 2-24 Overall FSP stacks diagram

|          | To vie 4                                       | 值                                |
|----------|------------------------------------------------|----------------------------------|
| Settings | プロパティ                                          | 18                               |
| API Info | ✓ Common                                       |                                  |
|          | Parameter Checking                             | Default (BSP)                    |
|          | <ul> <li>Module g_adc0 ADC (r_adc)</li> </ul>  |                                  |
|          | ✓ General                                      |                                  |
|          | Name                                           | g_adc0                           |
|          | Unit                                           | 0                                |
|          | Resolution                                     | 🔒 12-Bit                         |
|          | Alignment                                      | 🔒 Right                          |
|          | Clear after read                               | On                               |
|          | Mode                                           | Single Scan                      |
|          | Double-trigger                                 | Disabled                         |
|          | > Input                                        |                                  |
|          | ✓ Interrupts                                   |                                  |
|          | Normal/Group A Trigger                         | Software                         |
|          | Group B Trigger                                | Disabled                         |
|          | Group Priority (Valid only in Group Scan Mode) | Group A cannot interrupt Group B |
|          | Callback                                       | rm_motor_driver_cyclic           |
|          | Scan End Interrupt Priority                    | Priority 5                       |
|          | Scan End Group B Interrupt Priority            | Disabled                         |
|          | Window Compare A Interrupt Priority            | Disabled                         |
|          | Window Compare B Interrupt Priority            | Disabled                         |

Figure 2-25 FSP configuration of ADC driver [1/2]

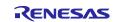

|          | プロパティ                                                                | 値                                    |
|----------|----------------------------------------------------------------------|--------------------------------------|
| Settings | Common                                                               |                                      |
| API Info | Parameter Checking                                                   | Default (BSP)                        |
|          | Pin Output Support                                                   | Enabled with Extra Features          |
|          | Write Protect Enable                                                 | Disabled                             |
|          | <ul> <li>Module g_timer0 Timer, General PWM (r_gpt)</li> </ul>       | Disabled                             |
|          | ✓ General                                                            |                                      |
|          | Name                                                                 | g_timer0                             |
|          | Channel                                                              |                                      |
|          | Mode                                                                 | Triangle-Wave Symmetric PWM          |
|          | Period                                                               | ☐ findingie frate symmetrie f finite |
|          | Period Unit                                                          | Microseconds                         |
|          | > Output                                                             |                                      |
|          | > Input                                                              |                                      |
|          | > Interrupts                                                         |                                      |
|          | ✓ Extra Features                                                     |                                      |
|          | ✓ Output Disable                                                     |                                      |
|          | ✓ Output Disable POEG Trigger                                        |                                      |
|          | Dead Time Error                                                      |                                      |
|          | GTIOCA and GTIOCB High Level                                         |                                      |
|          | GTIOCA and GTIOCB Low Level                                          |                                      |
|          | POEG Link                                                            | POEG Channel 0                       |
|          | GTIOCA Disable Setting                                               | Set Hi Z                             |
|          | GTIOCB Disable Setting                                               | Set Hi Z                             |
|          | ✓ ADC Trigger                                                        |                                      |
|          | <ul> <li>Start Event Trigger (Channels with GTINTAD only)</li> </ul> |                                      |
|          | Trigger Event A/D Converter Start Request A During Up Counting       |                                      |
|          | Trigger Event A/D Converter Start Request A During Down Counting     |                                      |
|          | Trigger Event A/D Converter Start Request B During Up Counting       |                                      |
|          | Trigger Event A/D Converter Start Request B During Down Counting     |                                      |
|          | > Dead Time (Value range varies with Channel)                        |                                      |
|          | > ADC Trigger (Channels with GTADTRA only)                           |                                      |
|          | > ADC Trigger (Channels with GTADTRB only)                           |                                      |
|          | > Interrupt Skipping (Channels with GTITC only)                      |                                      |

Figure 2-26 FSP configuration of ADC driver [2/2]

|          | ata da l                                   |                       |  |
|----------|--------------------------------------------|-----------------------|--|
| Settings | プロパティ                                      | 値                     |  |
| API Info | ✓ Common                                   |                       |  |
|          | Parameter Checking                         | Default (BSP)         |  |
|          | Pin Output Support                         | Disabled              |  |
|          | Pin Input Support                          | Disabled              |  |
|          | ✓ Module g_timer3 Timer, Low-Power (r_agt) |                       |  |
|          | ✓ General                                  |                       |  |
|          | Name                                       | g_timer3              |  |
|          | Counter Bit Width                          | AGT 16-bit            |  |
|          | Channel                                    | 0                     |  |
|          | Mode                                       | 🔒 Periodic            |  |
|          | Period                                     | 500                   |  |
|          | Period Unit                                | Microseconds          |  |
|          | Count Source                               | PCLKB                 |  |
|          | > Output                                   |                       |  |
|          | > Input                                    |                       |  |
|          | ✓ Interrupts                               |                       |  |
|          | Callback                                   | rm_motor_speed_cyclic |  |
|          | Underflow Interrupt Priority               | Priority 10           |  |

Figure 2-27 FSP configuration of AGT driver

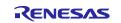

| 3-       | Timer, General PWM (r_gpt)                                           |                             |
|----------|----------------------------------------------------------------------|-----------------------------|
| Settings | プロパティ                                                                | 值                           |
| API Info | ✓ Common                                                             |                             |
| Arrino   | Parameter Checking                                                   | Default (BSP)               |
|          | Pin Output Support                                                   | Enabled with Extra Features |
|          | Write Protect Enable                                                 | Disabled                    |
|          | <ul> <li>Module g_timer0 Timer, General PWM (r_gpt)</li> </ul>       |                             |
|          | ✓ General                                                            |                             |
|          | Name                                                                 | g_timer0                    |
|          | Channel                                                              | 😭 5                         |
|          | Mode                                                                 | Triangle-Wave Symmetric PWM |
|          | Period                                                               | 6 50.0                      |
|          | Period Unit                                                          | Microseconds                |
|          | > Output                                                             |                             |
|          | > Input                                                              |                             |
|          | > Interrupts                                                         |                             |
|          | ✓ Extra Features                                                     |                             |
|          | ✓ Output Disable                                                     |                             |
|          | ✓ Output Disable POEG Trigger                                        |                             |
|          | Dead Time Error                                                      |                             |
|          | GTIOCA and GTIOCB High Level                                         |                             |
|          | GTIOCA and GTIOCB Low Level                                          |                             |
|          | POEG Link                                                            | POEG Channel 0              |
|          | GTIOCA Disable Setting                                               | Set Hi Z                    |
|          | GTIOCB Disable Setting                                               | Set Hi Z                    |
|          | ✓ ADC Trigger                                                        |                             |
|          | <ul> <li>Start Event Trigger (Channels with GTINTAD only)</li> </ul> |                             |
|          | Trigger Event A/D Converter Start Request A During Up Counting       |                             |
|          | Trigger Event A/D Converter Start Request A During Down Counting     |                             |
|          | Trigger Event A/D Converter Start Request B During Up Counting       |                             |
|          | Trigger Event A/D Converter Start Request B During Down Counting     |                             |
|          | > Dead Time (Value range varies with Channel)                        |                             |
|          | > ADC Trigger (Channels with GTADTRA only)                           |                             |
|          | > ADC Trigger (Channels with GTADTRB only)                           |                             |
|          | > Interrupt Skipping (Channels with GTITC only)                      |                             |
|          | Extra Features                                                       | a Enabled                   |

## Figure 2-28 FSP configuration of GPT driver

| Settings | プロパティ                                                | 值                                                                                                    |
|----------|------------------------------------------------------|----------------------------------------------------------------------------------------------------|
|          | ✓ Common                                             |                                                                                                    |
| API Info | Parameter Checking                                   | Default (BSP)                                                                                                    |
|          | ✓ Module g_poeg0 Port Output Enable for GPT (r_poeg) |                                                                                                    |
|          | ✓ General                                            |                                                                                                    |
|          | ✓ Trigger                                            |                                                                                                    |
|          | GTETRG Pin                                           | <ul> <li>Image: A start of the start of the start of</li></ul> |
|          | GPT Output Level                                     |                                                                                                    |
|          | Oscillation Stop                                     |                                                                                                    |
|          | ACMPHS0                                              |                                                                                                    |
|          | ACMPHS1                                              |                                                                                                    |
|          | Name                                                 | g_poeg0                                                                                                    |
|          | Channel                                              | 0                                                                                                    |
|          | ✓ Input                                              |                                                                                                    |
|          | GTETRG Polarity                                      | Active Low                                                                                                    |
|          | GTETRG Noise Filter                                  | PCLKB/128                                                                                                    |
|          | ✓ Interrupts                                         |                                                                                                    |
|          | Callback                                             | g_poe_overcurrent                                                                                                    |
|          | Interrupt Priority                                   | Priority 0 (highest)                                                                                                    |

Figure 2-29 FSP Configuration of POEG driver

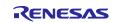

## 2.3 Software configuration

## 2.3.1 Software file configuration

Folder and file configuration of the software is given below.

| Folder | Subfolder         | File                                    | Remarks                                       |
|--------|-------------------|-----------------------------------------|-----------------------------------------------|
| ra_cfg |                   |                                         | Generated config header                       |
| ra_gen |                   |                                         | Generated register setting, main function etc |
| ra     | arm               |                                         | CMSIS source code                             |
|        | board             |                                         | Function definition for board                 |
|        | fsp/inc/api       | bsp_api.h                               | BSP API definition                            |
|        |                   | r_adc_api.h                             | AD API definition                             |
|        |                   | r_elc_api.h(Only RA4T1,RA6T3 and RA8T1) | ELC API definition                            |
|        |                   | r_ioport_api.h                          | I/O API definition                            |
|        |                   | r_poeg_api.h                            | POEG API definition                           |
|        |                   | r_three_phase_api.h                     | 3phase PWM API definition                     |
|        |                   | r_timer_api.h                           | Timer API definition                          |
|        |                   | r_transfer_api.h                        | Transfer API definition                       |
|        |                   | rm_motor_angle_api.h                    | Angle API definition                          |
|        |                   | rm_motor_api.h                          | Motor API definition                          |
|        |                   | rm_motor_current_api.h                  | Current API definition                        |
|        |                   | rm_motor_driver_api.h                   | Motor driver API definition                   |
|        |                   | rm_motor_speed_api.h                    | Speed API definition                          |
|        | fsp/inc/instances | r_adc_b.h(RA6T2)                        | Function definition for                       |
|        |                   | r_adc.h(RA4T1,RA6T3 and RA8T1)          | AD                                            |
|        |                   | r_agt.h                                 | Function definition for AGT                   |
|        |                   | r_elc.h(Only RA4T1,RA6T3 and RA8T1)     | Function definition for ELC                   |
|        |                   | r_gpt_three_phase.h                     | Function definition for 3<br>Phase PWM        |
|        |                   | r_gpt.h                                 | Function definition for<br>GPT                |
|        |                   | r_ioport.h                              | Function definition for I/O                   |
|        |                   | r_poeg.h                                | Function definition for<br>POEG               |
|        |                   | rm_motor_current.h                      | Function definition for<br>current control    |
|        |                   | rm_motor_driver.h                       | Function definition for motor driver          |
|        |                   | rm_motor_sense_hall.h                   | Function definition for sense hall driver     |

#### Table 2-7 File and folder configuration [1/2]

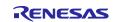

| Folder | Subfolder          | File                                                       | Remarks                                                        |
|--------|--------------------|------------------------------------------------------------|----------------------------------------------------------------|
| ra     | fsp/inc/instances  | rm_motor_hall.h                                            | Function definition for Hall driver                            |
|        |                    | rm_motor_speed.h                                           | Function definition for Speed driver                           |
|        | fsp/lib            |                                                            | Library files                                                  |
|        | fsp/src            | bsp                                                        | BSP driver                                                     |
|        |                    | r_adc_b/r_adc_b.c                                          | AD driver                                                      |
|        |                    | r_agt/r_agt.c                                              | AGT driver                                                     |
|        |                    | r_gpt/r_gpt.c                                              | POEG driver                                                    |
|        |                    | r_gpt_three_phase/r_gpt_three_phase.c                      | GPT driver                                                     |
|        |                    | r_ioport/r_ioport.c                                        | 3 phase PWM driver                                             |
|        |                    | r_poeg/r_poeg.c                                            | I/O driver                                                     |
|        |                    | rm_motor_current/rm_motor_current.c                        | POEG driver                                                    |
|        |                    | rm_motor_current/rm_motor_current_library.h                | Current control driver                                         |
|        |                    | rm_motor_sense_hall/rm_motor_sense_hall.c                  | Sense hall driver                                              |
|        |                    | rm_motor_hall/rm_motor_hall.c                              | Motor application with<br>vector control using<br>hall sensors |
|        |                    | rm_motor_speed/rm_motor_speed.c                            | Speed control driver                                           |
|        |                    | rm_motor_speed/rm_motor_speed_library.h                    | Speed control library<br>API definition                        |
| src    | application/main   | mtr_main.h , mtr_main.c                                    | User main function                                             |
|        |                    | r_mtr_control_parameter.h                                  | Control parameters definition                                  |
|        |                    | r_mtr_motor_parameter.h                                    | Motor parameters definition                                    |
|        | application/       | r_mtr_ics.h , r_mtr_ics.c                                  | Function definition for                                        |
|        | user_interface/ics |                                                            | Analyzer                                                       |
|        |                    | ICS2_RA6T2.h , ICS2_RA4T1.h , ICS2_RA6T3.h<br>ICS2_RA8T1.h | Function definition for GUI tool                               |
|        |                    | ICS2_RA6T2.h , ICS2_RA4T1.h , ICS2_RA6T3.h<br>ICS2_RA8T1.h | Communication library for GUI tool                             |

## Table 2-8 File and folder configuration [2/2]

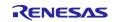

## 2.3.2 Module configuration

Module configuration of the software is described below.

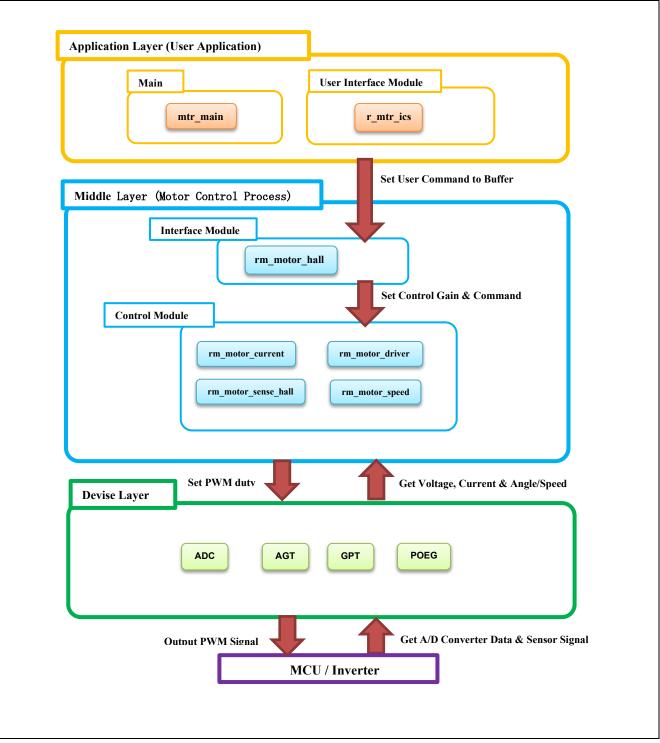

#### Figure 2-30 Module configuration

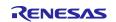

## 2.4 Software Specifications

Table 2-9 shows basic software specification of this system.

| Item                                                    | Content                                                                            |                                                                                                    |  |
|---------------------------------------------------------|------------------------------------------------------------------------------------|----------------------------------------------------------------------------------------------------|--|
| Control method                                          | Vector control                                                                     |                                                                                                    |  |
| Rotor angle and<br>rotational speed<br>detection method | Hall sensors                                                                       |                                                                                                    |  |
| Motor rotation start/stop                               | Determined depending on the level of SW1, or input from Renesas Motor<br>Workbench |                                                                                                    |  |
| Input voltage                                           | DC 24V                                                                             |                                                                                                    |  |
| Main clock frequency                                    | RA6T2 : 240 [MHz]<br>RA6T3 : 200 [MHz]<br>RA4T1 : 100 [MHz]<br>RA8T1 : 480 [MHz]   |                                                                                                    |  |
| Carrier frequency (PWM)                                 | 20 [kHz] (Carrier p                                                                | period: 50 [μs])                                                                                                    |  |
| Dead time                                               | 2 [µs]                                                                             |                                                                                                    |  |
| Current control period                                  | RA6T2 : 50 [µs]<br>RA6T3 : 50 [µs]<br>RA4T1 : 100 [µs]<br>RA8T1 : 50 [µs]          |                                                                                                    |  |
| Speed control period                                    | RA6T2 : 500 [µs]<br>RA6T3 : 500 [µs]<br>RA4T1 : 1000 [µs]<br>RA8T1 : 500 [µs]      | ]                                                                                                    |  |
| Rotation speed control                                  | CW : 0 [rpm] to 2400 [rpm]                                                         |                                                                                                    |  |
| range                                                   | CCW : 0 [rpm] to 2400 [rpm]                                                        |                                                                                                    |  |
| Natural frequency<br>of each control system             | Current control system : 300 [Hz]<br>Speed control system : 5 [Hz]                 |                                                                                                    |  |
| Optimization setting<br>of compiler                     | Optimization<br>level                                                              | Optimize more(-O2) (default setting)                                                                                                    |  |
| Processing stop for<br>protection                       | Disables the moto<br>following conditior                                           | r control signal output (six outputs), under any of the<br>ns.                                                                                                    |  |
|                                                         | (2)*1.5) [A] (mo<br>2. Inverter bus vol<br>3. Inverter bus vol                     | value of current of any phase exceeds 3.54(=1.67*sqrt<br>onitored in current control period)<br>tage exceeds 60 [V] (monitored in current control period)<br>tage is less than 8 [V] (monitored in current control period)<br>exceeds 4500 [rpm] (monitored in current control period) |  |
|                                                         |                                                                                    | over current signal is detected (when a low level is<br>M output ports are set to high impedance state.                                                                                                    |  |

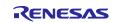

## 2.5 Interrupt Priority

Table 2-10 shows the interrupt and priorities used in this system.

#### Table 2-10 Interrupt priority

| Interrupt level | Priority | Function                                      |
|-----------------|----------|-----------------------------------------------|
| 15              | Min      |                                               |
| 14              |          |                                               |
| 13              |          |                                               |
| 12              |          |                                               |
| 11              |          |                                               |
| 10              |          | AGT0 INT                                      |
|                 |          | 500 [µsec] Interrupt handling (speed control) |
| 9               |          |                                               |
| 8               |          |                                               |
| 7               |          |                                               |
| 6               |          |                                               |
| 5               |          | ADC0 ADI0(RA6T2)                              |
|                 |          | ADC0 SCAN END(RA4T1, RA6T3 and RA8T1)         |
|                 |          | A/D complete interrupt (current control)      |
| 4               |          |                                               |
| 3               |          |                                               |
| 2               |          |                                               |
| 1               |          |                                               |
| 0               | Max      | POEG3 EVENT(RA6T2) POEG1 EVENT(RA4T1 , RA6T3) |
|                 | max      | POEG0 EVENT(RA8T1)                            |
|                 |          | Over current error interrupt                  |

| Allocations |                                                 |                |
|-------------|-------------------------------------------------|----------------|
| Interrupt   | Event                                           | ISR            |
| 0           | POEG3 EVENT (Port Output disable interrupt D)   | poeg_event_isr |
| 1           | AGT0 INT (AGT interrupt)                        | agt_int_isr    |
| 2           | ADC0 ADI0 (End of A/D scanning operation(Gr.0)) | adc_b_adi0_isr |

#### Figure 2-31 RA6T2 FSP Interrupts configuration

| Allocations |                                               |                  |
|-------------|-----------------------------------------------|------------------|
| Interrupt   | Event                                         | ISR              |
| 0           | AGT0 INT (AGT interrupt)                      | agt_int_isr      |
| 1           | ADC0 SCAN END (A/D scan end interrupt)        | adc_scan_end_isr |
| 2           | POEG1 EVENT (Port Output disable interrupt B) | poeg_event_isr   |

#### Figure 2-32 RA4T1/RA6T3 FSP Interrupts configuration

| Allocations |                                               |                  |
|-------------|-----------------------------------------------|------------------|
| Interrupt   | Event                                         | ISR              |
| 0           | AGT0 INT (AGT interrupt)                      | agt_int_isr      |
| 1           | ADC0 SCAN END (End of A/D scanning operation) | adc_scan_end_isr |
| 2           | POEG0 EVENT (Port Output disable interrupt A) | poeg_event_isr   |

## Figure 2-33 RA8T1 FSP Interrupts configuration

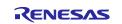

## 3. Descriptions of Control Program

## 3.1 Contents of Control

#### 3.1.1 Motor start/stop

The start and stop of the motor are controlled by input from Renesas Motor Workbench or SW1.

SW1 is assigned to a general-purpose port. When the port is at a "High" level, it is determined that the start switch is being pressed. Conversely, when the level is switched to "Low", the software determines that the motor should be stopped.

"High" level: Motor Start

"Low" level: Motor Stop

#### 3.1.2 A/D converter

#### (1) Motor rotation speed reference

The motor rotation speed reference can be set by Renesas Motor Workbench input or A/D conversion of the VR1 output value (analog value). The A/D converted value is used as rotation speed command value, as shown below.

#### Table 3-1 Conversion ratio of rotation speed reference

| Item           | Conversion ratio<br>(Reference: A/D conversion value) |                                       |
|----------------|-------------------------------------------------------|---------------------------------------|
| Rotation speed | CW                                                    | 0 [rpm] to 2400[rpm] : 0800H to 0FFFH |
| reference      | CCW                                                   | 0 [rpm] to 2400[rpm] : 07FFH to 0000H |

#### (2) Inverter bus voltage

Inverter bus voltage is measured as given in Table 3-2.

It is used for modulation factor calculation and over-/low-voltage detection. (When an abnormality is detected, PWM is stopped.)

#### Table 3-2 Inverter bus voltage conversion ratio

| Item                 | Conversion ratio<br>(Inverter bus voltage: A/D conversion value) |
|----------------------|------------------------------------------------------------------|
| Inverter bus voltage | 0 [V] to 73.26 [V] : 0000H to 0FFFH                              |

#### (3) U, V, W phase current

The U, V and W phase currents are measured as shown in Table 3-3 and used for vector control.

#### Table 3-3 Conversion ratio of U and W phase current

| Item                  | Conversion ratio (U, V, W phase current: A/D conversion value) |
|-----------------------|----------------------------------------------------------------|
| U, V, W phase current | -8.25 [A] to 8.25 [A] : 0000H to 0FFFH (Note)                  |
|                       | Current = (3.3V-1.65V)/(0.01Ohm*20) =8.25A                     |

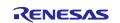

#### 3.1.3 Modulation (current control module)

A modulated voltage can be output to improve the efficiency of voltage usage. The modulation operation is set from the API of the current control module.

#### 3.1.3.1 Sine wave modulation (MOD\_METHOD\_SPWM)

The modulation factor m is defined as follows.

$$m = \frac{V}{E}$$
  
m:Modulation ratio V:Reference voltage E:Inverter input voltage

#### 3.1.3.2 Space Vector Modulation (MOD\_METHOD\_SVPWM)

In vector control of a permanent magnet synchronous motor, generally, the desired voltage command value of each phase is generated sinusoidally. However, if the generated value is used as-is for the modulation wave for PWM generation, voltage utilization as applied to the motor (in terms of line voltage) is limited to a maximum of 86.7% with respect to inverter bus voltage. As such, as shown in the following expression, the average of the maximum and minimum values is calculated for the voltage command value of each phase, and the value obtained by subtracting the average from the voltage command value of each phase is used as the modulation wave. As a result, the maximum amplitude of the modulation wave is multiplied by  $\sqrt{3}/2$ , while voltage utilization becomes 100% and line voltage is unchanged.

$$\begin{pmatrix} V'_{u} \\ V'_{v} \\ V'_{w} \end{pmatrix} = \begin{pmatrix} V_{u} \\ V_{v} \\ V_{w} \end{pmatrix} + \Delta V \begin{pmatrix} 1 \\ 1 \\ 1 \end{pmatrix}$$
  
$$\therefore \Delta V = -\frac{V_{max} + V_{min}}{2} , V_{max} = max\{V_{u}, V_{v}, V_{w}\} , V_{min} = min\{V_{u}, V_{v}, V_{w}\}$$
  
$$V_{u}, V_{v}, V_{w}: \text{ Command values of U-, V-, and W-phases}$$
  
$$V'_{u}, V'_{v}, V'_{w}: \text{ Command values of U-, V-, and W-phases for PWM generation (modulation wave)}$$

The modulation factor m is defined as follows.

$$m = \frac{V'}{E}$$

m:Modulation ratio V':Reference phase voltage for PWM E:Inverter input voltage

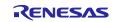

#### 3.1.4 State transition

Figure 3-1 is a state transition diagram of the sample software. In the target software of this application note, the software state is managed by "SYSTEM MODE".

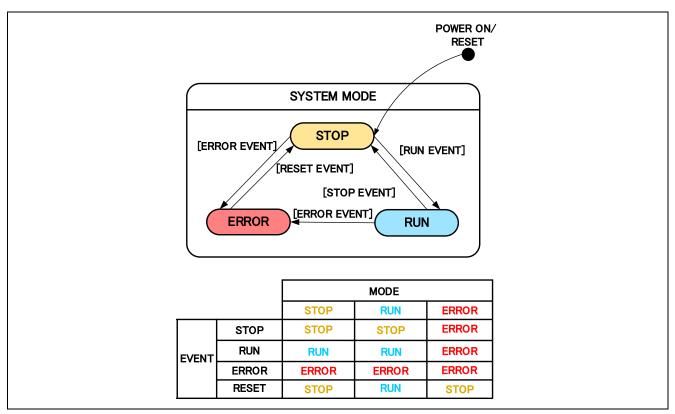

Figure 3-1 State transition diagram of hall sensor vector control software

#### (1) SYSTEM MODE

"SYSTEM MODE" indicates the operating states of the system. The state transits on occurrence of each event (EVENT). "SYSTEM MODE" has 3 states that are motor drive stop (INACTIVE), motor drive (ACTIVE), and abnormal condition (ERROR).

#### (2) EVENT

When "EVENT" occurs in each "SYSTEM MODE", "SYSTEM MODE" changes as shown the table in Figure 3-1, according to that "EVENT". The occurrence factors of each event are shown below.

#### Table 3-4 List of EVENT

| EVENT name | Occurrence factor                |
|------------|----------------------------------|
| STOP       | by user operation                |
| RUN        | by user operation                |
| ERROR      | when the system detects an error |
| RESET      | by user operation                |

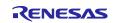

# 3.1.5 Rotor angle and rotational speed estimation with hall sensors3.1.5.1 Estimation of rotational speed

The rotational speed is estimated by below algorithm.

At every carrier interrupt (50µsec), hall sensors input signal are read, and the change in hall signal pattern is detected. Time for rotation by 60-degree electrical angle (period between each hall signal pattern change) is measured by counting the number of carrier interrupt.

Period of 60 degree (electrical) = Number of carrier interrupt \* Period of carrier interrupt [50µsec]

From this equation, rotational speed (electrical) can be calculated.

Rotational speed (electrical) [rad/sec] =  $(2\pi * 60/360)$  / Period of 60-degree (electrical) [µsec]

However, if only one period of hall sensor signal change is used, there is a possibility of an error due to the tolerance of hall signal. Therefore, in this implementation, summation of last 6 periods of hall sensor signal changes is used to estimate the rotational speed.

Rotational speed (electrical) [rad/sec] =  $2\pi$  / Period of 360-degree (6 \* 60-degree) (electrical) [µsec]

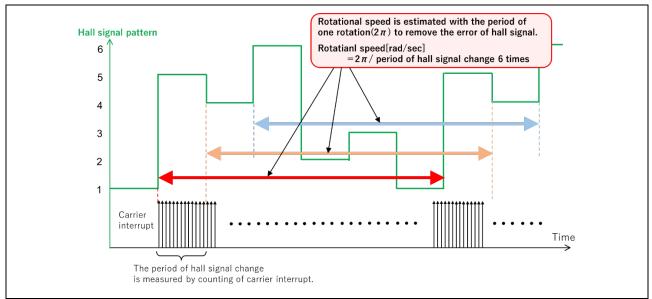

Figure 3-2 Concept design of estimation of rotational speed

To simplify the calculation, below replacements are used.

Angle change per one carrier period (rad) =  $2\pi$  (rad) / counts of carrier interrupt during  $2\pi$ 

Rotational speed (electrical) (rad/sec)

= Angle change per carrier period (rad) \* frequency of PWM carrier (Hz)

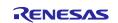

#### 3.1.5.2 Estimation of rotor angle

The rotor angle is estimated by below information.

- A) The direction of rotation
- B) The estimated rotational speed

The direction of rotation is detected by the hall sensor signal pattern. The hall sensor signal pattern is unique in each rotational direction. Therefore, the direction of rotation can be detected by comparison between current and last hall signal pattern.

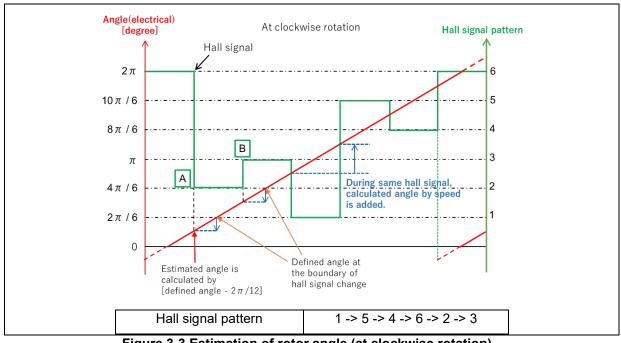

Figure 3-3 Estimation of rotor angle (at clockwise rotation)

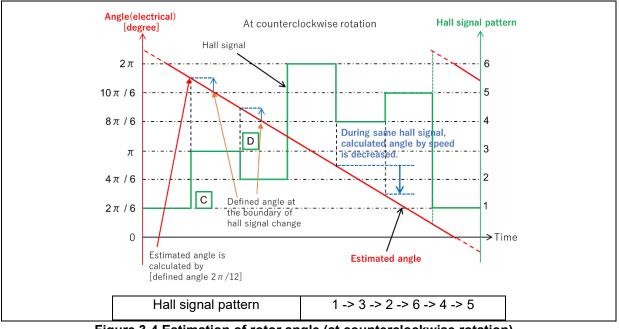

Figure 3-4 Estimation of rotor angle (at counterclockwise rotation)

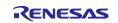

At the point A in Figure 3-3, the hall signal changes 1 to 5. Therefore, the direction of rotation can be detected as clockwise. At this point A, the rotor angle is set as below.

Rotor angle (rad) =  $2\pi$  \* adjustment value of standard angle (1/6) + internal angle (rad) + offset (rad)

At the boundary of hall signal, rotor angle is estimated with standard angle ( $2\pi/6$ ). This standard angle is set according to below table.

Table 3-5 List of adjustment value of standard angle

| Hall signal                              | 1       | 5   | 4   | 6   | 2   | 3   |
|------------------------------------------|---------|-----|-----|-----|-----|-----|
| Adjustment<br>value of<br>standard angle | 0 (0/6) | 1/6 | 2/6 | 3/6 | 4/6 | 5/6 |

At the point A in Figure 3-3, the hall signal changes 1 to 5, therefore, adjustment value of standard angle is set as 1/6.

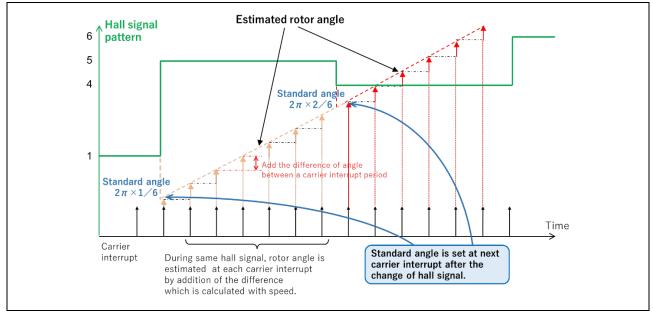

Figure 3-5 Concept of estimation of internal angle during hall signal (clockwise)

Internal angle means fixed angle at the boundary of hall signal change. It is defined as " $-2\pi/12$ " at clockwise rotation, as " $2\pi/12$ " at counterclockwise rotation. At each carrier interrupt, the difference of angle calculated with the rotational speed is added at clockwise, decreased at counterclockwise. The difference is limited  $-2\pi/12$  to  $2\pi/12$  with consideration about an error and speed change.

At clockwise rotation

Internal angle in same hall signal [rad]

= Defined value (-2π/12) + estimated speed (rad/sec) \* carrier interrupt period(50µsec) \* Number of carrier interrupt

At counterclockwise rotation

Internal angle in same hall signal [rad]

= Defined value  $(2\pi/12)$  – estimated speed (rad/sec) \* carrier interrupt period(50µsec) \* Number of carrier interrupt

At each case, calculated angle is limited from -2 $\pi$ /12 to 2 $\pi$ /12.

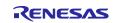

At the point B in Figure 3-3, hall signal changes 5 to 4. Therefore, the rotor angle is set as below according to Table 3-5.

Rotor angle (rad) =  $2\pi * 2/6$  + internal angle (rad) + offset (rad)

At the point C in Figure 3-4, hall signal changes 1 to 3. Therefore, the direction of rotation can be detected as counterclockwise. And the rotor angle is set as below according to Table 3-5.

Rotor angle (rad) =  $2\pi * 5/6$  + internal angle (rad) + offset (rad)

At the point D in Figure 3-4, hall signal changes 3 to 2. Therefore, the rotor angle is set as below according to Table 3-5.

Rotor angle (rad) =  $2\pi * 4/6$  + internal angle (rad) + offset (rad)

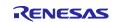

#### 3.1.6 Start-up method

Figure 3-6 shows startup control of vector control software. Immediately after starting, the motor is driven with the q-axis current command value by speed control.

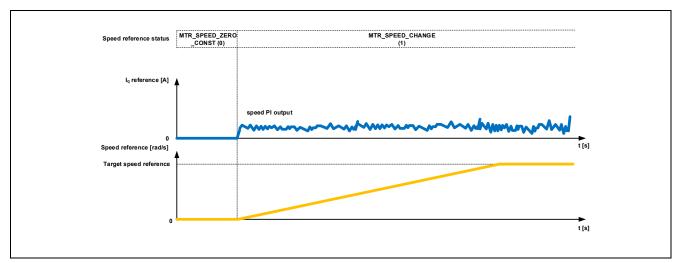

Figure 3-6 Startup control of vector control software

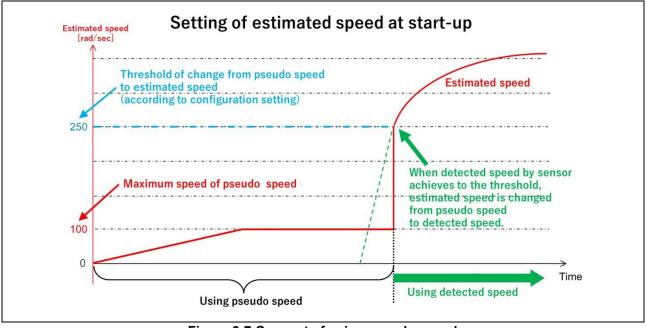

Figure 3-7 Concept of using pseudo speed

However, the rotational speed cannot be detected correctly until the data of one rotation  $(2\pi)$  is gotten. Therefore, pseudo speed, that is increased with a step, is used until the rotation becomes stable to perform smart startup.

The stability of rotation is judged by the set threshold (f4\_start\_speed\_rad) in configuration. When detected speed by hall sensors achieves to the threshold, estimated speed is changed to detected speed. Before the timing, pseudo speed is used as estimated speed.

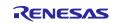

## 3.1.7 System protection function

This control software has the following error status and executes emergency stop functions in case of occurrence of respective errors. Table 3-6 shows each software threshold for the system protection function.

#### • Over current error

The PWM output ports are set to high impedance state in response to an emergency stop signal (over current detection) from the hardware.

In addition, U, V, and W phase currents are monitored in over current monitoring cycle. When an over current (when the current exceeds the over current limit) is detected, the CPU executes emergency stop (software detection).

• Over voltage error

The inverter bus voltage is monitored in over voltage monitoring cycle. When an over voltage is detected (when the voltage exceeds the over voltage limit), the CPU performs emergency stop. Here, the over voltage limit is set in consideration of the error of resistance value of the detect circuit.

• Low voltage error

The inverter bus voltage is monitored in low-voltage monitoring cycle. The CPU performs emergency stop when low voltage (when voltage falls below the limit) is detected. Here, the low voltage limit is set in consideration of the error of resistance value of the detect circuit.

• Over speed error

The rotation speed is monitored in rotation speed monitoring cycle. The CPU performs emergency stop when the speed is over the limit.

| Error name         | Threshold              |      | Monitoring cycle |
|--------------------|------------------------|------|------------------|
| Over current error | Over current limit [A] | 3.54 | Current control  |
| Over voltage error | Over voltage limit [V] | 60   | Current control  |
| Low voltage error  | Low voltage limit [V]  | 8    | Current control  |
| Over speed error   | Speed limit [rpm]      | 4500 | Current control  |

#### Table 3-6 Setting values of the system protection function

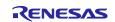

## 3.1.8 AD triggers

Shows the timing of AD triggers and scan groups.

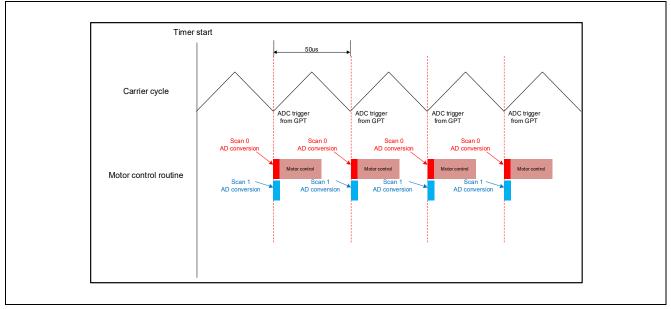

Figure 3-8 AD trigger timing

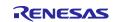

## 3.2 Function Specifications of Hall Sensor Vector Control Software

The block diagram of vector control with hall sensors is shown below.

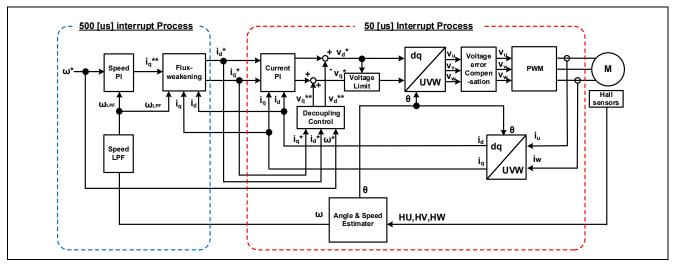

Figure 3-9 Block diagram of vector control with hall sensors

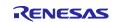

## 3.3 List of functions

| File name       | Function name                                                                                                    | Process overview                                                |
|-----------------|----------------------------------------------------------------------------------------------------|-----------------------------------------------------------------|
| mtr_main.c      | mtr_callback_event<br>Input : (motor_callback_args_t *) p_args<br>/ Callback argument<br>Output : None                                                                                                 | Vector control with hall<br>sensors callback function           |
| rm_motor_hall.c | rm_motor_hall_current_callback<br>Input :(motor_current_callback_args_t *) p_args<br>/ Callback argument<br>Output : None                                                                              | Set the speed control<br>output to the current<br>control input |
|                 | RM_MOTOR_HALL_ErrorCheck<br>Input :(motor_ctrl_t * const) p_ctrl / Pointer to control structure<br>(uint16_t * const) p_error / Pointer to get occurred error<br>Output : fsp_err_t / Execution result | Check the occurrence of error                                   |
|                 | rm_motor_hall_copy_speed_current<br>Input :(motor_speed_output_t *) st_output / Speed control<br>output<br>(motor_current_input_t *) st_input / Current control input<br>Output : None                 | Copy speed output data to current input data                    |

Table 3-7 List of functions executed in current control interrupt (1/5)

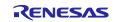

#### Table 3-8 List of functions executed in current control interrupt (2/5)

| File name         | Function name                                                                                                    | Process overview                                                 |
|-------------------|----------------------------------------------------------------------------------------------------|------------------------------------------------------------------|
|                   | rm_motor_driver_cyclic<br>Input :(adc_callback_args_t *) p_args / Callback argument<br>Output : None                                                                                                    | Motor driver callback<br>function                                |
|                   | rm_motor_driver_current_get<br>Input :(motor_driver_instance_ctrl_t *) p_ctrl / Pointer to motor<br>driver instance<br>Output : None                                                                                                    | Get A/D converted data<br>(phase current & main line<br>voltage) |
|                   | RM_MOTOR_DRIVER_FlagCurrentOffsetGet<br>Input :(motor_driver_ctrl_t * const) p_ctrl / Pointer to control<br>structure<br>(uint8_t * const) p_flag_offset / Flag of finish current offset<br>detection<br>Output : fsp_err_t / Execution result                                                    | Measure current offset<br>values                                 |
|                   | RM_MOTOR_DRIVER_PhaseVoltageSet<br>Input : (motor_driver_ctrl_t * const) p_ctrl / Pointer to control<br>structure<br>(float const) u_voltage / U phase voltage<br>(float const) v_voltage / V phase voltage<br>(float const) w_voltage / W phase voltage<br>Output : fsp_err_t / Execution result | Set phase voltage data to calculate PWM duty.                    |
| rm_motor_driver.c | rm_motor_driver_modulation<br>Input : (motor_driver_instance_ctrl_t *) p_ctrl / Pointer to<br>motor driver instance<br>Output : None                                                                                                    | Perform PWM modulation                                           |
|                   | rm_motor_driver_mod_run<br>Input : (motor_driver_instance_ctrl_t *) p_ctrl / Pointer to<br>motor driver instance<br>(const float *) p_f4_v_in / Pointer to 3-phase input voltage<br>(float *) p_f4_duty_out / Where to store the 3-phase output<br>duty cycle<br>Output : None                    | Calculates duty cycle from<br>input 3-phase voltage<br>(bipolar) |
|                   | <pre>rm_motor_driver_set_uvw_duty Input : (motor_driver_instance_ctrl_t *) p_ctrl / Pointer to motor driver instance (float) f_duty_u / Duty cycle of phase-U (float) f_duty_v / Duty cycle of phase-V (float) f_duty_w / Duty cycle of phase-W Output : None</pre>                               | PWM duty setting                                                 |
|                   | RM_MOTOR_DRIVER_CurrentGet<br>Input : (motor_driver_ctrl_t * const) p_ctrl / Pointer to control<br>structure<br>(motor_driver_current_get_t * const) p_current_get / Pointer<br>to get data structure<br>Output : fsp_err_t / Execution result                                                    | Get calculated phase<br>current, Vdc & Va_max<br>data            |

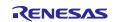

#### Table 3-9 List of functions executed in current control interrupt (3/5)

| File name          | Function name                                                                                                    | Process overview                                       |
|--------------------|----------------------------------------------------------------------------------------------------|--------------------------------------------------------|
|                    | rm_motor_current_cyclic<br>Input : (motor_driver_callback_args_t *) p_args / Callback<br>argument<br>Output : None                                                                                                    | Current control cycle operation                        |
|                    | RM_MOTOR_CURRENT_ParameterSet<br>Input : (motor_current_ctrl_t * const) p_ctrl / Pointer to control<br>structure<br>(motor_current_input_t const * const) p_st_input / Pointer to<br>input current structure<br>Output : fsp_err_t / Execution result                                                                                                    | Set (input) parameter data.                            |
| rm_motor_current.c | RM_MOTOR_CURRENT_CurrentSet<br>Input : (motor_current_ctrl_t * const) p_ctrl / Pointer to control<br>structure<br>(motor_current_input_current_t const * const) p_st_current /<br>Pointer to input current structure<br>(motor_current_input_voltage_t const * const) p_st_voltage /<br>Pointer to input voltage structure<br>Output : fsp_err_t / Execution result | Set d/q-axis current & voltage data.                   |
|                    | RM_MOTOR_CURRENT_CurrentGet<br>Input : (motor_current_ctrl_t * const) p_ctrl / Pointer to control<br>structure<br>(float * const) p_id / Pointer to get d-axis current<br>(float * const) p_iq / Pointer to get q-axis current<br>Output : fsp_err_t / Execution result                                                                                             | Get d/q-axis current                                   |
|                    | <pre>motor_current_transform_uvw_dq_abs Input : (const float) f_angle / Rotor angle (const float *) f_uvw / Pointer to UVW-phase array in [U,V,W] format (float *) f_dq / Where to store [d,q] formated array on dq coordinates Output : None</pre>                                                                                                    | Coordinate transform UVW<br>to dq (absolute transform) |

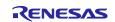

#### Table 3-10 List of functions executed in current control interrupt (4/5)

| File name          | Function name                                                                                                    | Process overview                                                                                |
|--------------------|----------------------------------------------------------------------------------------------------|-------------------------------------------------------------------------------------------------|
|                    | motor_current_angle_cyclic<br>Input : (motor_current_instance_t *) p_instance / Pointer to current<br>control module control instance<br>Output : None                                                                                                    | Angle/speed process in cyclic<br>process of current control                                     |
|                    | RM_MOTOR_CURRENT_SpeedPhaseSet<br>Input : (motor_current_ctrl_t * const) p_ctrl / Pointer to control structure<br>(float const) speed / Rotational speed<br>(float const) phase / Rotor phase<br>Output : fsp_err_t / Execution result                                           | Set current speed & rotor phase data                                                            |
|                    | RM_MOTOR_CURRENT_CurrentReferenceSet<br>Input : (motor_current_ctrl_t * const) p_ctrl / Pointer to control structure<br>(float const) id_reference / D-axis current Reference<br>(float const) iq_reference / Q-axis current Reference<br>Output : fsp_err_t / Execution result  | Set current reference data                                                                      |
|                    | RM_MOTOR_CURRENT_PhaseVoltageGet<br>Input : (motor_current_ctrl_t * const) p_ctrl / Pointer to control structure<br>(motor_current_get_voltage_t * const) p_voltage / Pointer to get<br>voltages<br>Output : fsp_err_t / Execution result                                        | Gets the set phase voltage                                                                      |
| rm_motor_current.c | motor_current_pi_calculation<br>Input : (motor_current_instance_ctrl_t *) p_instance / Pointer to FOC<br>current control structure<br>Output : None                                                                                                    | Calculates output voltage<br>vector from current vector<br>command and actual current<br>vector |
|                    | motor_current_pi_control<br>Input : (motor_current_pi_params_t *) pi_ctrl / Pointer to PI control<br>structure<br>Output : float / PI control output value                                                                                                    | PI control                                                                                      |
|                    | motor_current_limit_abs<br>Input : (float) f4_value / Target value<br>(float) f4_limit_value / Limit<br>Output : float / Limited value                                                                                                    | Limit with absolute value                                                                       |
|                    | <pre>motor_current_decoupling Input : (motor_current_instance_ctrl_t *) p_ctrl / `Pointer to FOC current control instance (float) f_speed_rad / Electrical speed (const motor_current_motor_parameter_t *) p_mtr / Pointer to motor parameter data structure Output : None</pre> | Decoupling control                                                                              |
|                    | motor_current_voltage_limit<br>Input : (motor_current_instance_ctrl_t *) p_ctrl / Pointer to FOC current<br>control structure<br>Output : None                                                                                                    | Limit voltage vector                                                                            |

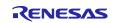

#### Table 3-11 List of functions executed in current control interrupt (5/5)

| File name             | Function name                                                                     | Process overview                     |
|-----------------------|-----------------------------------------------------------------------------------|--------------------------------------|
|                       | motor_current_transform_dq_uvw_abs                                                | Coordinate transform dq to UVW 3-    |
|                       | Input : (const float) f_angle / Rotor angle                                       | phase (absolute transform)           |
| rm_motor_current.c    | (const float *) f_dq / Pointer to dq-axis value array in [D,Q] format             |                                      |
|                       | (float *) f_uvw / Where to store [U,V,W] formatted 3-phase quantities array       |                                      |
|                       | Output : None                                                                     |                                      |
|                       | rm_motor_voltage_error_compensation_main                                          | Voltage error compensation           |
|                       | Input : (motor_currnt_voltage_compensation_t *) st_volt_comp / Voltage error      |                                      |
|                       | compensation data                                                                 |                                      |
| librm_motor_current.a | (float *) p_f4_v_array / Reference voltage                                        |                                      |
|                       | (float *) p_f4_i_array / Reference current<br>(float) f4_vdc / Bus voltage        |                                      |
|                       | Output : None                                                                     |                                      |
|                       |                                                                                   | Set the flag of PI Control runs.     |
|                       | RM_MOTOR_SENSE_HALL_FlagPiCtrlSet                                                 | Cet the hag of the control tans.     |
|                       | Input : (motor_angle_ctrl_t * const) p_ctrl / Pointer to control structure        |                                      |
|                       | (uint32_t const) flag_pi / The flag of PI control runs                            |                                      |
|                       | Output : fsp_err_t / Execution result                                             |                                      |
|                       | RM_MOTOR_SENSE_HALL_SpeedSet                                                      | Set speed information.               |
|                       | Input : (motor_angle_ctrl_t * const) p_ctrl / Pointer to control structure        |                                      |
|                       | (float const) speed_ctrl / Reference speed                                        |                                      |
| rm_motor_sense_hall.c | (float const) damp_speed / damping speed (no use)                                 |                                      |
|                       | Output : fsp_err_t / Execution result                                             |                                      |
|                       | RM_MOTOR_SENSE_HALL_AngleSpeedGet                                                 | Gets the current rotor's angle and   |
|                       | Input : (motor_angle_ctrl_t * const) p_ctrl / Pointer to control structure        | rotation speed.                      |
|                       | (float * const) p_angle / Memory address to get rotor angle data                  | (phase error data is invalid.)       |
|                       | (float * const) p_speed / Memory address to get rotational speed data             |                                      |
|                       | (float * const) p_phase_err / Memory address to get phase(angle) error data       |                                      |
|                       | Output : fsp_err_t / Execution result                                             |                                      |
|                       | R_GPT_THREE_PHASE_DutyCycleSet                                                    | Sets duty cycle for all three timers |
|                       | Input : (three_phase_ctrl_t * const) p_ctrl / Control block set in @ref           |                                      |
| r ant three phase c   | three_phase_api_t::open call for this timer                                       |                                      |
| r_gpt_three_phase.c   | (three_phase_duty_cycle_t * const) p_duty_cycle / Duty cycle values for all three |                                      |
|                       | timer channels                                                                    |                                      |
|                       | Output : fsp_err_t / Execution result                                             |                                      |

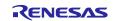

| File name             | Function name                                                          | Process overview            |
|-----------------------|------------------------------------------------------------------------|-----------------------------|
| mtr main.c            | mtr_callback_event                                                     | Vector control with hall    |
|                       | Input : motor_callback_args_t * p_args / Callback argument             | sensors callback function   |
|                       | Output : None                                                          |                             |
| Inti_Indin.c          | get_vr1                                                                | Get VR1 A/D conversion      |
|                       | Input : None                                                           | value                       |
|                       | Output : uint16_t / Conversion value                                   |                             |
|                       | RM_MOTOR_CURRENT_ParameterGet                                          | Set (input) parameter data  |
|                       | Input : (motor_current_ctrl_t * const) p_ctrl / Pointer to control     |                             |
| rm motor current.c    | structure                                                              |                             |
| III_III0tol_cultent.c | (motor_current_output_t const * const) p_st_output / Pointer to input  |                             |
|                       | current data                                                           |                             |
|                       | Output : fsp_err_t / Execution result                                  |                             |
|                       | rm_motor_hall_speed_callback                                           | Speed control callback      |
|                       | Input : (motor_speed_callback_args_t *) p_args / Callback argument     | function                    |
|                       | Output : None                                                          |                             |
| rm_motor_hall.c       | rm_motor_hall_copy_current_speed                                       | Copy current output data to |
|                       | Input : (motor_current_output_t *) st_output / Pointer to structure of | speed input data            |
|                       | current control output                                                 |                             |
|                       | (motor_speed_input_t *) st_input / Pointer to structure of speed       |                             |
|                       | control input                                                          |                             |
|                       | Output : None                                                          |                             |

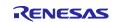

| File name        | Function name                                                                                                    | Process overview                                                                 |
|------------------|----------------------------------------------------------------------------------------------------|----------------------------------------------------------------------------------|
|                  | rm_motor_speed_cyclic<br>Input : (timer_callback_args_t *) p_args / Callback argument<br>Output : None                                                                                                    | Cyclic process of speed<br>control (Call at timer<br>interrupt)                  |
|                  | RM_MOTOR_SPEED_ParameterSet<br>Input : (motor_speed_ctrl_t * const) p_ctrl / Pointer to control<br>structure<br>(motor_speed_input_t const * const) p_st_input / Pointer to<br>structure of speed input parameters<br>Output : fsp_err_t / Execution result | Set speed Input<br>parameters                                                    |
|                  | RM_MOTOR_SPEED_SpeedControl<br>Input : (motor_speed_ctrl_t * const) p_ctrl / Pointer to control<br>structure<br>Output : fsp_err_t / Execution result                                                                                                    | Calculates the d/q-axis<br>current reference. (Main<br>process of Speed Control) |
| rm_motor_speed.c | rm_motor_speed_set_speed_ref_hall<br>Input : (motor_speed_instance_ctrl_t *) p_ctrl / Pointer to<br>FOC data instance<br>Output : float / Reference speed                                                                                                   | Updates the speed<br>reference                                                   |
|                  | rm_motor_speed_set_iq_ref_hall<br>Input : (motor_speed_instance_ctrl_t *) p_ctrl / Pointer to<br>control instance<br>Output : float / Iq reference                                                                                                    | Updates the q-axis current reference                                             |
|                  | rm_motor_speed_set_id_ref_hall<br>Input : (motor_speed_instance_ctrl_t *) p_ctrl / Pointer to<br>control instance<br>Output : float / Id reference                                                                                                    | Updates the d-axis<br>current reference                                          |
|                  | RM_MOTOR_SPEED_ParameterGet<br>Input : (motor_speed_ctrl_t * const) p_ctrl / Pointer to motor<br>speed control block<br>(motor_speed_output_t * const) p_st_output / Pointer to get<br>speed control parameters<br>Output : fsp_err_t / Execution result    | Get speed control output<br>parameters                                           |

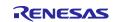

## Table 3-14 List of functions executed in speed control interrupt (3/3)

| File name           | Function name                                                                                                    | Process overview                                   |
|---------------------|----------------------------------------------------------------------------------------------------|----------------------------------------------------|
|                     | rm_motor_speed_first_order_lpf<br>Input : (motor_speed_lpf_t *) p_lpf / Pointer to first order LPF<br>structure<br>(float) f_input / Input data<br>Output : float / Filtered data                                                                                                    | First order LPF                                    |
| librm_motor_speed.a | rm_motor_speed_fluxwkn_set_vamax<br>Input : (motor_speed_flux_weakening_t *) p_fluxwkn /<br>Pointer to flux weakening structure<br>(float) f4_va_max / maximum magnitude of voltage vector<br>Output : None                                                                                                    | Sets the maximum<br>magnitude of voltage<br>vector |
|                     | rm_motor_speed_fluxwkn_run<br>Input : (motor_speed_flux_weakening_t *) p_fluxwkn /<br>Pointer to flux weakening structure<br>(float) f4_speed_rad / Electrical speed of motor<br>(const float *) p_f4_idq / Pointer to the measured current<br>vector in format d/q<br>(float *) p_f4_idq_ref / Pointer to reference current vector in<br>format d/q<br>Output : None | Executes the flux-<br>weakening module             |

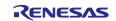

## 3.4 Contents of Control

## 3.4.1 Configuration options

The configuration options of the hall sensor vector control module for motor can be configured using the RA Configurator. The changed options are automatically reflected to the hal\_data.h and rm\_motor\_hall.h when generating code. The option names and setting values are listed in the shown as follows.

| Options                   | Description                                                                         |
|---------------------------|-------------------------------------------------------------------------------------|
| Limit of over current (A) | When a phase current exceeds this value, PWM output ports are set to off.           |
| Limit of over voltage (V) | When an inverter voltage exceeds this value, PWM output ports are set to off.       |
| Limit of over speed (rpm) | When a rotation speed exceeds this value, PWM output ports are set to off.          |
| Limit of low voltage (V)  | When an inverter voltage becomes below this value, PWM output ports are set to off. |

#### Table 3-16 Configuration options(rm\_motor\_hall.h)

| Options                   | RA6T2  | RA4T1  | RA6T3  | RA8T1  |
|---------------------------|--------|--------|--------|--------|
| Limit of over current (A) | 1.67   | 1.67   | 1.67   | 1.67   |
| Limit of over voltage (V) | 60.0   | 60.0   | 60.0   | 60.0   |
| Limit of over speed (rpm) | 4500.0 | 4500.0 | 4500.0 | 4500.0 |
| Limit of low voltage (V)  | 8.0    | 8.0    | 8.0    | 8.0    |

## 3.4.2 Configuration Options for included modules

The hall sensor vector control module for motor includes below modules.

- Current Module
- Speed Module
- Angle Module
- Driver Module

And these included modules also have each configuration parameters as same as the vector control with hall sensor module. The option names and setting values are listed in the tables shown as follows.

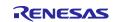

| Table 3-17 Configuration options | (rm_motor_current.h) |
|----------------------------------|----------------------|
|----------------------------------|----------------------|

| Options                                                    | Description                                                          |
|------------------------------------------------------------|----------------------------------------------------------------------|
| General   Shunt type                                       | Selects how many shunt resistances to use current                    |
|                                                            | detection.                                                           |
| General   Current control decimation                       | Counts of decimation about carrier interrupt                         |
| General   PWM carrier frequency (kHz)                      | PWM carrier frequency [kHz]                                          |
| General   Input voltage (V)                                | Input voltage [V]                                                    |
| General   Sample delay compensation                        | Selects whether to "enable" or "disable" sample delay compensation   |
| General   Period magnification value                       | Period magnification value for sampling delay compensation.          |
| General   Voltage error compensation                       | Selects whether to "enable" or "disable" voltage error compensation. |
| General   Voltage error compensation table of<br>voltage 1 | Table of voltage error compensation about voltage #1                 |
| General   Voltage error compensation table of<br>voltage 2 | Table of voltage error compensation about voltage #2                 |
| General   Voltage error compensation table of voltage 3    | Table of voltage error compensation about voltage #3                 |
| General   Voltage error compensation table of<br>voltage 4 | Table of voltage error compensation about voltage #4                 |
| General   Voltage error compensation table of voltage 5    | Table of voltage error compensation about voltage #5                 |
| General   Voltage error compensation table of<br>current 1 | Table of voltage error compensation about current #1                 |
| General   Voltage error compensation table of<br>current 2 | Table of voltage error compensation about current #2                 |
| General   Voltage error compensation table of<br>current 3 | Table of voltage error compensation about current #3                 |
| General   Voltage error compensation table of<br>current 4 | Table of voltage error compensation about current #4                 |
| General   Voltage error compensation table of<br>current 5 | Table of voltage error compensation about current #5                 |
| Design Parameter   Current PI loop omega                   | Current PI control omega parameter [Hz].                             |
| Design Parameter   Current PI loop zeta                    | Current PI control zeta parameter.                                   |
| Motor Parameter   Pole pairs                               | Pole pairs of target motor.                                          |
| Motor Parameter   Resistance (ohm)                         | Resistance of motor [ohm].                                           |
| Motor Parameter   Inductance of d-axis (H)                 | D-axis inductance [H].                                               |
| Motor Parameter   Inductance of q-axis (H)                 | Q-axis inductance [H].                                               |
| Motor Parameter   Permanent magnetic flux (Wb)             | Magnetic flux [Wb].                                                  |
| Motor Parameter   Rotor inertia (kgm^2)                    | Rotor inertia [kgm^2].                                               |

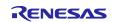

| Table 3-18 Configuration Options initial value | (rm_motor_current.h) |
|------------------------------------------------|----------------------|
|------------------------------------------------|----------------------|

| Options                                                 | RA6T2       | RA4T1       | RA6T3       | RA8T1       |
|---------------------------------------------------------|-------------|-------------|-------------|-------------|
| General   Shunt type                                    | 2shunt      | 2shunt      | 2shunt      | 2shunt      |
| General   Current control decimation                    | 0           | 1           | 0           | 0           |
| General   PWM carrier frequency (kHz)                   | 20.0        | 20.0        | 20.0        | 20.0        |
| General   Input voltage (V)                             | 24.0        | 24.0        | 24.0        | 24.0        |
| General   Sample delay compensation                     | Enable      | Disable     | Disable     | Disable     |
| General   Period magnification value                    | 1.5         | 1.5         | 1.5         | 1.5         |
| General   Voltage error compensation                    | Enable      | Enable      | Enable      | Enable      |
| General   Voltage error compensation table of voltage 1 | 0.477       | 0.477       | 0.477       | 0.477       |
| General   Voltage error compensation table of voltage 2 | 0.742       | 0.742       | 0.742       | 0.742       |
| General   Voltage error compensation table of voltage 3 | 0.892       | 0.892       | 0.892       | 0.892       |
| General   Voltage error compensation table of voltage 4 | 0.979       | 0.979       | 0.979       | 0.979       |
| General   Voltage error compensation table of voltage 5 | 1.009       | 1.009       | 1.009       | 1.009       |
| General   Voltage error compensation table of current 1 | 0.021       | 0.021       | 0.021       | 0.021       |
| General   Voltage error compensation table of current 2 | 0.034       | 0.034       | 0.034       | 0.034       |
| General   Voltage error compensation table of current 3 | 0.064       | 0.064       | 0.064       | 0.064       |
| General   Voltage error compensation table of current 4 | 0.158       | 0.158       | 0.158       | 0.158       |
| General   Voltage error compensation table of current 5 | 0.400       | 0.400       | 0.400       | 0.400       |
| Design Parameter   Current PI loop omega                | 300.0       | 300.0       | 300.0       | 300.0       |
| Design Parameter   Current PI loop zeta                 | 1.0         | 1.0         | 1.0         | 1.0         |
| Motor Parameter   Pole pairs                            | 4           | 4           | 4           | 4           |
| Motor Parameter   Resistance (ohm)                      | 1.3         | 1.3         | 1.3         | 1.3         |
| Motor Parameter   Inductance of d-axis (H)              | 0.0013      | 0.0013      | 0.0013      | 0.0013      |
| Motor Parameter   Inductance of q-axis (H)              | 0.0013      | 0.0013      | 0.0013      | 0.0013      |
| Motor Parameter   Permanent magnetic flux (Wb)          | 0.01119     | 0.01119     | 0.01119     | 0.01119     |
| Motor Parameter   Rotor inertia (kgm^2)                 | 0.000003666 | 0.000003666 | 0.000003666 | 0.000003666 |

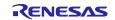

#### Table 3-19 Configuration options (rm\_motor\_speed.h)

| Options                                                                | Description                                                                                                |  |
|------------------------------------------------------------------------|----------------------------------------------------------------------------------------------------|--|
| Common   Position support                                              | Support position control                                                                                   |  |
| General   Speed control period (sec)                                   | The period of speed control process [sec].                                                                 |  |
| General   Step of speed climbing (rpm)                                 | The step of speed fluctuation [rpm]. Program controls speed by this step at acceleration and deceleration. |  |
| General   Maximum rotational speed (rpm)                               | Maximum rotational speed [rpm]                                                                             |  |
| General   Speed LPF omega                                              | Speed LPF parameter omega [Hz].                                                                            |  |
| General   Limit of q-axis current (A)                                  | Limit of q-axis current [A].                                                                               |  |
| General   Step of speed feedback at open-loop                          | Rate of reference speed for feedback speed limiter at Open-Loop.                                           |  |
| General   Natural frequency                                            | Natural frequency for disturbance speed observer.                                                          |  |
| General   Open-loop damping                                            | Select enable/disable of damping control at Open-<br>Loop.                                                 |  |
| General   Flux weakening                                               | Select enable/disable of flux weakening control at high speed.                                             |  |
| General   Torque compensation for sensorless                           | Select enable/disable of soft switching at the                                                             |  |
| transition                                                             | transition from Open-Loop to PI control.                                                                   |  |
| General   Speed observer                                               | Select enable/disable of speed observer process                                                            |  |
| General   Selection of speed observer                                  | Select the method of speed observer                                                                        |  |
| General   Control method                                               | Select the position control method.                                                                        |  |
| Onen Leen L Sten of device surrent climbing                            | The d-axis current reference ramping up rate                                                               |  |
| Open-Loop   Step of d-axis current climbing                            | [A/msec].                                                                                                  |  |
| Open-Loop   Step of d-axis current descending                          | The d-axis current reference ramping down rate [A/msec].                                                   |  |
| Open-Loop   Step of q-axis current descending ratio                    | The q-axis current reference ramping down proportion to reference before open-loop [A/msec].               |  |
| Open-Loop   Reference of d-axis current                                | The d-axis current reference in open-loop drive [A].                                                       |  |
| Open-Loop   Threshold of speed control descending                      | The speed threshold [rad/s] to ramp down the d-axis current [rpm].                                         |  |
| Open-Loop   Threshold of speed control climbing                        | The speed threshold [rad/s] to ramp up the d-axis current [rpm].                                           |  |
| Open-Loop   Period between open-loop to BEMF (sec)                     | Time to switch open-loop to sensor-less [sec].                                                             |  |
| Open-Loop   Phase error(degree) to decide<br>sensor-less switch timing | Phase error to decide sensor-less switch timing (electrical angle) [degree].                               |  |
| Design parameter   Speed PI loop omega                                 | Speed PI Control parameter omega.                                                                          |  |
| Design parameter   Speed PI loop zeta                                  | Speed PI Control parameter zeta.                                                                           |  |
| Design parameter   Estimated d-axis HPF omega                          | Natural frequency [Hz] for HPF in open-loop damping gain design.                                           |  |
| Design parameter   Open-loop damping zeta                              | Damping ratio for open-loop damping gain design.                                                           |  |
| Design parameter   Cutoff frequency of phase                           | The cut-off frequency [Hz] of phase error LPF gain                                                         |  |
| error LPF                                                              | design.                                                                                                    |  |
| Design parameter   Speed observer omega                                | Speed observer omega.                                                                                      |  |
| Design parameter   Speed observer zeta                                 | Speed observer zeta.                                                                                       |  |
| Motor Parameter   Pole pairs                                           | Pole pairs of target motor.                                                                                |  |
| Motor Parameter   Resistance (ohm)                                     | Resistance of motor [ohm].                                                                                 |  |
| Motor Parameter   Inductance of d-axis (H)                             | D-axis inductance [H].                                                                                     |  |
| Motor Parameter   Inductance of q-axis (H)                             | Q-axis inductance [H].                                                                                     |  |
| Motor Parameter   Permanent magnetic flux (Wb)                         | Magnetic flux [Wb].                                                                                        |  |
| Motor Parameter   Rotor inertia (kgm^2)                                | Rotor inertia [kgm^2].                                                                                     |  |
| ······································                                 | l 10 –1.                                                                                                   |  |

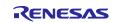

#### Table 3-20 Configuration Options initial value (rm\_motor\_speed.h)

| Options                                                   | RA6T2   | RA4T1       | RA6T3   | RA8T1   |
|-----------------------------------------------------------|---------|-------------|---------|---------|
| Common   Position support                                 | -       | -           | -       | -       |
| General   Speed control period (sec)                      | 0.0005  | 0.001       | 0.0005  | 0.0005  |
| General   Step of speed climbing (rpm)                    | 0.5     | 0.5         | 0.5     | 0.5     |
| General   Maximum rotational speed (rpm)                  | 2400.0  | 2400.0      | 2400.0  | 2400.0  |
| General   Speed LPF omega                                 | 10.0    | 10.0        | 10.0    | 10.0    |
| General   Limit of q-axis current (A)                     | 1.67    | 1.67        | 1.67    | 1.67    |
| General   Step of speed feedback at open-loop             | 0.2     | 0.2         | 0.2     | 0.2     |
| General   Natural frequency                               | 100.0   | 100.0       | 100.0   | 100.0   |
| General   Open-loop damping                               | Disable | Disable     | Disable | Disable |
| General   Flux weakening                                  | Disable | Disable     | Disable | Disable |
| General   Torque compensation for sensorless              | Disable | Disable     | Disable | Disable |
| transition                                                | Disable | Disable     | Disable | Disable |
| General   Speed observer                                  | Disable | Disable     | Disable | Disable |
| General   Selection of speed observer                     | Normal  | Normal      | Normal  | Normal  |
| General   Control method                                  | -       | -           | -       | -       |
| Open-Loop   Step of d-axis current climbing               | 0.3     | 0.3         | 0.3     | 0.3     |
| Open-Loop   Step of d-axis current descending             | 0.3     | 0.3         | 0.3     | 0.3     |
| Open-Loop   Step of q-axis current descending ratio       | 1.0     | 1.0         | 1.0     | 1.0     |
| Open-Loop   Reference of d-axis current                   | 0.3     | 0.3         | 0.3     | 0.3     |
| Open-Loop   Threshold of speed control                    | 500     | 500         | 500     | 500     |
| descending                                                |         |             |         |         |
| Open-Loop   Threshold of speed control climbing           | 400     | 400         | 400     | 400     |
| Open-Loop   Period between open-loop to BEMF              | 0.025   | 0.025       | 0.025   | 0.025   |
| (sec)                                                     |         |             |         |         |
| Open-Loop   Phase error(degree) to decide                 | 10      | 10          | 10      | 10      |
| sensor-less switch timing                                 |         |             |         |         |
| Design parameter   Speed PI loop omega                    | 5.0     | 5.0         | 5.0     | 5.0     |
| Design parameter   Speed PI loop zeta                     | 1.0     | 1.0         | 1.0     | 1.0     |
| Design parameter   Estimated d-axis HPF omega             | 2.5     | 2.5         | 2.5     | 2.5     |
| Design parameter   Open-loop damping zeta                 | -       | -           | -       | -       |
| Design parameter   Cutoff frequency of phase<br>error LPF | 10.0    | 10.0        | 10.0    | 10.0    |
| Design parameter   Speed observer omega                   | -       | -           | -       | -       |
| Design parameter   Speed observer zeta                    | -       | -           | -       | -       |
| Motor Parameter   Pole pairs                              | 4       | 4           | 4       | 4       |
| Motor Parameter   Resistance (ohm)                        | 1.3     | 1.3         | 1.3     | 1.3     |
| Motor Parameter   Inductance of d-axis (H)                | 0.0013  | 0.0013      | 0.0013  | 0.0013  |
| Motor Parameter   Inductance of q-axis (H)                | 0.0013  | 0.0013      | 0.0013  | 0.0013  |
| Motor Parameter   Permanent magnetic flux (Wb)            | 0.01119 | 0.01119     | 0.01119 | 0.01119 |
| (VD)                                                      | 0.01110 | 0.000003666 | 0.01110 | 0.01110 |

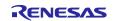

#### Table 3-21 Configuration options (rm\_motor\_sense\_hall.h)

| Options                                                  | Description                                                                          |  |  |
|----------------------------------------------------------|--------------------------------------------------------------------------------------|--|--|
| Hall sensor   U phase input port                         | Input port of U phase hall sensor                                                    |  |  |
| Hall sensor   V phase input port                         | Input port of V phase hall sensor                                                    |  |  |
| Hall sensor   W phase input port                         | Input port of W phase hall sensor                                                    |  |  |
| Hall sensor   sensor pattern #1                          | Hall sensor   sensor pattern #1                                                      |  |  |
| Hall sensor   sensor pattern #2                          | Hall sensor   sensor pattern #2                                                      |  |  |
| Hall sensor   sensor pattern #3                          | Hall sensor   sensor pattern #3                                                      |  |  |
| Hall sensor   sensor pattern #4                          | Hall sensor   sensor pattern #4                                                      |  |  |
| Hall sensor   sensor pattern #5                          | Hall sensor   sensor pattern #5                                                      |  |  |
| Hall sensor   sensor pattern #6                          | Hall sensor   sensor pattern #6                                                      |  |  |
| PMW Carrier Frequency (kHz)                              | Carrier Frequency [kHz]                                                              |  |  |
| Correction parameter of rotor angle                      | Angle correction value                                                               |  |  |
| Default counts of carrier interrupt                      | Number of carrier interrupt measurements                                             |  |  |
| Maximum counts of one rotation                           | Maximum number of measurements between Hall sensor signals                           |  |  |
| Target value for pseudo speed (rad/s)                    | Target value for pseudo speed [rad/sec]                                              |  |  |
| Target time until the pseudo speed update reaches (msec) | Pseudo speed increases until this time.                                              |  |  |
| Rotation counts to start speed estimation                | After this rotation counts of the motor, estimation of speed process starts to work. |  |  |
| Carrier counts at startup                                | Initial carrier counts at motor start up to calculate speed.                         |  |  |
| Speed to judge start                                     | Speed to judge start PI calculation                                                  |  |  |

## Table 3-22 Configuration Options initial value (rm\_motor\_sense\_hall.h)

| Options                             | RA6T2       | RA4T1       | RA6T3       | RA8T1       |
|-------------------------------------|-------------|-------------|-------------|-------------|
|                                     | BSP IO PORT | BSP IO PORT | BSP IO PORT | BSP IO PORT |
| Hall sensor   U phase input port    | _12_PIN_04  | _00_PIN_08  | _00_PIN_08  | _09_PIN_07  |
|                                     | BSP_IO_PORT | BSP_IO_PORT | BSP_IO_PORT | BSP_IO_PORT |
| Hall sensor   V phase input port    | _12_PIN_05  | _00_PIN_06  | _00_PIN_06  | _09_PIN_05  |
| Hall sensor   W phase input port    | BSP_IO_PORT | BSP_IO_PORT | BSP_IO_PORT | BSP_IO_PORT |
|                                     | _11_PIN_01  | _00_PIN_15  | _00_PIN_15  | _09_PIN_06  |
| Hall sensor   sensor pattern #1     | 1           | 1           | 1           | 1           |
| Hall sensor   sensor pattern #2     | 5           | 5           | 5           | 5           |
| Hall sensor   sensor pattern #3     | 4           | 4           | 4           | 4           |
| Hall sensor   sensor pattern #4     | 6           | 6           | 6           | 6           |
| Hall sensor   sensor pattern #5     | 2           | 2           | 2           | 2           |
| Hall sensor   sensor pattern #6     | 3           | 3           | 3           | 3           |
| PWM Carrier Frequency               | 20.0        | 10.0        | 20.0        | 20.0        |
| Correction parameter of rotor angle | 0.4         | 0.4         | 0.4         | 0.4         |
| Default counts of carrier interrupt | 300         | 300         | 300         | 300         |
| Maximum counts of one rotation      | 500         | 500         | 500         | 500         |
| Target value for pseudo speed       | 100.0       | 100.0       | 100.0       | 100.0       |
| (rad/s)                             |             |             |             |             |
| Target time until the pseudo speed  | 300.0       | 600.0       | 300.0       | 300.0       |
| update reaches (msec)               |             |             |             |             |
| Rotation counts to start speed      | 2           | 2           | 2           | 2           |
| estimation                          |             |             |             |             |
| Carrier counts at startup           | 400         | 400         | 400         | 400         |
| Speed to judge start                | 250.0       | 250.0       | 250.0       | 250.0       |

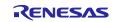

#### Table 3-23 Configuration options (rm\_motor\_driver.h)

| Options                                                                                                    | Description                                                                   |
|----------------------------------------------------------------------------------------------------|-------------------------------------------------------------------------------|
| Common   ADC_B Support                                                                                         | ADC B module support                                                          |
| Common   Shared ADC support                                                                                    | Selection of using shared ADC module                                          |
| Common   Supported Motor Number                                                                                | Number of driven motors                                                       |
| General   Shunt type                                                                                           | Current detection method selection                                            |
| General   Modulation method                                                                                    | Selection of the method of modulation                                         |
| General   PWM output port UP                                                                                   | Port setting of U phase upper arm                                             |
| General   PWM output port UN                                                                                   | Port setting of U phase lower arm                                             |
| General   PWM output port VP                                                                                   | Port setting of V phase upper arm                                             |
| General   PWM output port VN                                                                                   | Port setting of V phase lower arm                                             |
| General   PWM output port WP                                                                                   | Port setting of W phase upper arm                                             |
| General   PWM output port WN                                                                                   | Port setting of W phase lower arm                                             |
| General   PWM Timer Frequency (MHz)                                                                            | PWM Timer Clock Frequency [MHz]                                               |
|                                                                                                    |                                                                               |
| General   PWM Carrier Period (Microseconds)                                                                    | PWM Carrier Period [Micro seconds]                                            |
| General   Dead Time (Raw Counts)                                                                               | PWM Dead time [raw counts]                                                    |
| General   Current Range (A)                                                                                    | Measurement Range of Electric current [A]                                     |
| General   Voltage Range (V)                                                                                    | Measurement Range of Inverter Voltage [V]                                     |
| General   Counts for current offset measurement                                                                | Counts of measurement the offset of A/D Conversion at electric current input. |
| General   A/D conversion channel for U Phase current                                                           | A/D channel for U-phase current                                               |
| General   A/D conversion channel for W Phase current                                                           | A/D channel for W-phase current                                               |
| •                                                                                                    | A/D channel for main line voltage                                             |
| General   A/D conversion channel for Main Line Voltage<br>General   A/D conversion channel for V Phase current | =                                                                             |
|                                                                                                    | A/D channel for V-phase current                                               |
| General   A/D conversion channel for sin signal                                                                | A/D channel for sin signal                                                    |
| General   A/D conversion channel for cos signal                                                                | A/D channel for cos signal                                                    |
| General   Using ADC scan group                                                                                 | Set ADC scan group according to ADC module setting.                           |
| General   A/D conversion unit for U Phase current                                                              | Select the A/D conversion module for U phase current                          |
| General   A/D conversion unit for W Phase current                                                              | Select the A/D conversion module for W phase current                          |
| General   A/D conversion unit for main line voltage                                                            | Select the A/D conversion module for main line voltage                        |
| General   A/D conversion unit for V Phase current                                                              | Select the A/D conversion module for V phase current                          |
| General   A/D conversion unit for sin signal                                                                   | Select the A/D conversion module for sin signal                               |
| General   A/D conversion unit for cos signal                                                                   | Select the A/D conversion module for cos signal                               |
| General   ADC interrupt module                                                                                 | Select from which module ADC interrupt happens                                |
| General   Adjustment value to current A/D                                                                      | Current A/D timing adjustment (for 1shunt)                                    |
| General   Minimum difference of PWM duty                                                                       | Minimum difference of PWM duty setting (for 1shunt)                           |
| General   Adjustment delay of A/D conversion                                                                   | A/D conversion delay timing adjustment (for 1shunt)                           |
| General   1shunt interrupt phase                                                                               | Which phase is used to detect 1shunt current                                  |
|                                                                                                    | (for 1shunt)                                                                  |
| General   Input Voltage (V)                                                                                    | Range of input for main line voltage                                          |
| General   Resolution of A/D conversion                                                                         | Resolution of A/D conversion                                                  |
|                                                                                                    | Please set same value with ADC module setting.                                |
| General   Offset of A/D conversion for current                                                                 | Offset level of A/D conversion input for current                              |
| Conorol   Conversion level of A/D assuration for                                                               | Please set according to the circuit.                                          |
| General   Conversion level of A/D conversion for                                                               | Conversion level of A/D conversion for voltage                                |
|                                                                                                    | Please set when the CPU main voltage is different.                            |
| General   GTIOCA stop level                                                                                    | Output level of upper arm at stop status                                      |
| General   GTIOCB stop level                                                                                    | Output level of lower arm at stop status                                      |
| Modulation   Maximum duty                                                                                      | Maximum duty of PWM                                                           |
|                                                                                                    | Maximum duty except dead time.                                                |

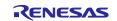

| Table 3-24 Configuration Options initial v | /alue (rm_motor_driver.h) [1/2] |
|--------------------------------------------|---------------------------------|
|--------------------------------------------|---------------------------------|

| Options                                                   | RA6T2       | RA4T1       | RA6T3       | RA8T1       |  |
|-----------------------------------------------------------|-------------|-------------|-------------|-------------|--|
| Common   ADC_B Support                                    | Enabled     | -           | -           | -           |  |
| Common   Shared ADC support                               | Disabled    | Disabled    | Disabled    | Disabled    |  |
| Common   Supported Motor<br>Number                        | 1           | 1           | 1           | 1           |  |
| General   Shunt type                                      | 2shunt      | 2shunt      | 2shunt      | 2shunt      |  |
| General   Modulation method                               | SVPWM       | SVPWM       | SVPWM       | SVPWM       |  |
| General   PWM output port UP                              | BSP_IO_PORT | BSP_IO_PORT | BSP_IO_PORT | BSP_IO_POR  |  |
|                                                           | _11_PIN_04  | _04_PIN_09  | _04_PIN_09  | _01_PIN_15  |  |
| General   PWM output port UN                              | BSP_IO_PORT | BSP_IO_PORT | BSP_IO_PORT | BSP_IO_POR  |  |
|                                                           | _11_PIN_05  | _04_PIN_08  | _04_PIN_08  | _06_PIN_09  |  |
| General   PWM output port VP                              | BSP_IO_PORT | BSP_IO_PORT | BSP_IO_PORT | BSP_IO_PORT |  |
|                                                           | _11_PIN_06  | _01_PIN_03  | _01_PIN_03  | _01_PIN_13  |  |
| General   PWM output port VN                              | BSP_IO_PORT | BSP_IO_PORT | BSP_IO_PORT | BSP_IO_PORT |  |
|                                                           | _11_PIN_07  | _01_PIN_02  | _01_PIN_02  | _01_PIN_14  |  |
| General   PWM output port WP                              | BSP_IO_PORT | BSP_IO_PORT | BSP_IO_PORT | BSP_IO_POR  |  |
|                                                           | _11_PIN_08  | _01_PIN_11  | _01_PIN_11  | _03_PIN_00  |  |
| General   PWM output port WN                              | BSP_IO_PORT | BSP_IO_PORT | BSP_IO_PORT | BSP_IO_POR  |  |
|                                                           | _11_PIN_09  | _01_PIN_12  | _01_PIN_12  | _01_PIN_12  |  |
| General   PWM Timer<br>Frequency (MHz)                    | 120.0       | 100.0       | 100.0       | 120.0       |  |
| General   PWM Carrier Period<br>(Microseconds)            | 50.0        | 50.0        | 50.0        | 50.0        |  |
| General   Dead Time (Raw<br>Counts)                       | 240         | 200         | 240         | 240         |  |
| General   Current Range (A)                               | 16.5        | 16.5        | 16.5        | 16.5        |  |
| General   Voltage Range (V)                               | 73.26       | 73.26       | 73.26       | 73.26       |  |
| General   Counts for current<br>offset measurement        | 500         | 500         | 500         | 500         |  |
| General   A/D conversion<br>channel for U Phase current   | 4           | 0           | 0           | 0           |  |
| General   A/D conversion<br>channel for W Phase current   | 0           | 2           | 2           | 2           |  |
| General   A/D conversion<br>channel for Main Line Voltage | 6           | 4           | 4           | 8           |  |
| General   A/D conversion<br>channel for V Phase current   | -           | -           | -           | -           |  |
| General   A/D conversion<br>channel for sin signal        | -           | -           | -           | -           |  |
| General   A/D conversion<br>channel for cos signal        | -           | -           | -           | -           |  |
| General   Using ADC scan group                            | 0           | -           | -           | -           |  |

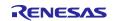

| Options                                                  | RA6T2          | RA4T1          | RA6T3          | RA8T1          |
|----------------------------------------------------------|----------------|----------------|----------------|----------------|
| General   A/D conversion unit for U<br>Phase current     | -              | 0              | 0              | 0              |
| General   A/D conversion unit for W<br>Phase current     | -              | 0              | 0              | 0              |
| General   A/D conversion unit for main line voltage      | -              | 0              | 0              | 0              |
| General   A/D conversion unit for V<br>Phase current     | -              | -              | -              | -              |
| General   A/D conversion unit for sin signal             | -              | -              | -              | -              |
| General   A/D conversion unit for<br>cos signal          | -              | -              | -              | -              |
| General   ADC interrupt module                           | -              | 1st            | 1st            | 1st            |
| General   Adjustment value to<br>current A/D             | -              | -              | -              | -              |
| General   Minimum difference of<br>PWM duty              | -              | -              | -              | -              |
| General   Adjustment delay of A/D conversion             | -              | -              | -              | -              |
| General   1shunt interrupt phase                         | -              | -              | -              | -              |
| General   Input Voltage (V)                              | 24.0           | 24.0           | 24.0           | 24.0           |
| General   Resolution of A/D conversion                   | 0xFFF          | 0xFFF          | 0xFFF          | 0xFFF          |
| General   Offset of A/D conversion<br>for current        | 0x7FF          | 0x7FF          | 0x7FF          | 0x7FF          |
| General   Conversion level of A/D conversion for voltage | 1.0            | 1.0            | 1.0            | 1.0            |
| General   GTIOCA stop level                              | Pin Level Low  | Pin Level Low  | Pin Level Low  | Pin Level Low  |
| General   GTIOCB stop level                              | Pin Level High | Pin Level High | Pin Level High | Pin Level High |
| Modulation   Maximum duty                                | 0.9375         | 0.9375         | 0.9375         | 0.9375         |

## Table 3-25 Configuration Options initial value (rm\_motor\_driver.h) [2/2]

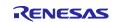

## 3.5 Control flowcharts

## 3.5.1 Main process

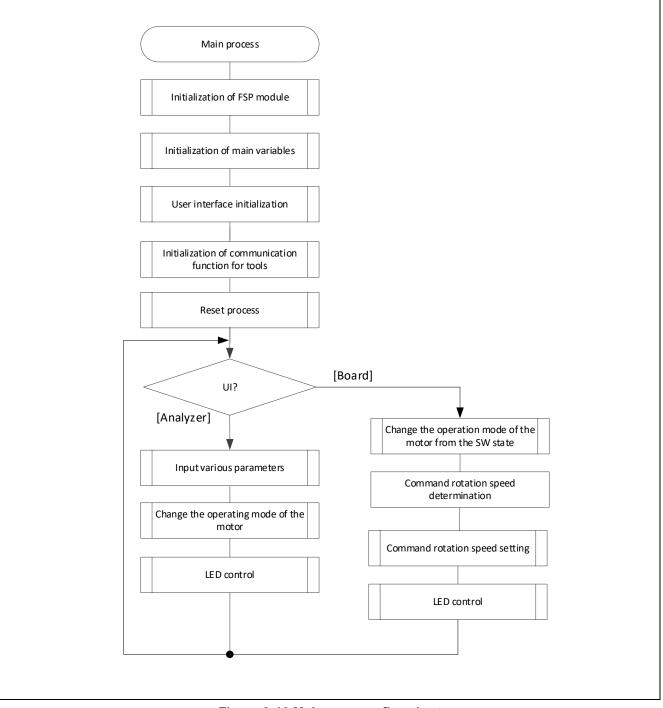

Figure 3-10 Main process flowchart

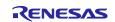

#### 3.5.2 Current Control Period Interrupt (carrier synchronized interrupt) process

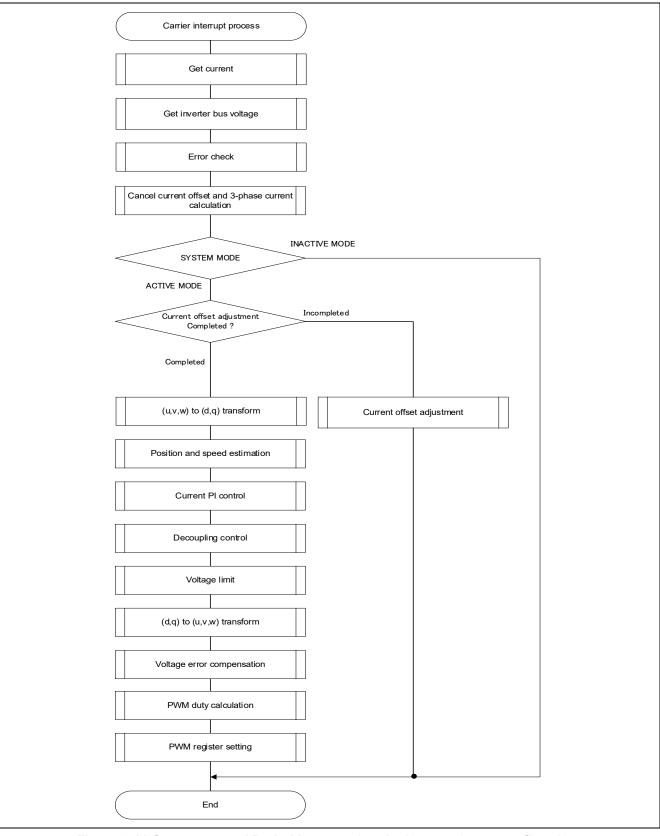

Figure 3-11 Current control Period Interrupt (carrier interrupt) process flowchart

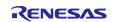

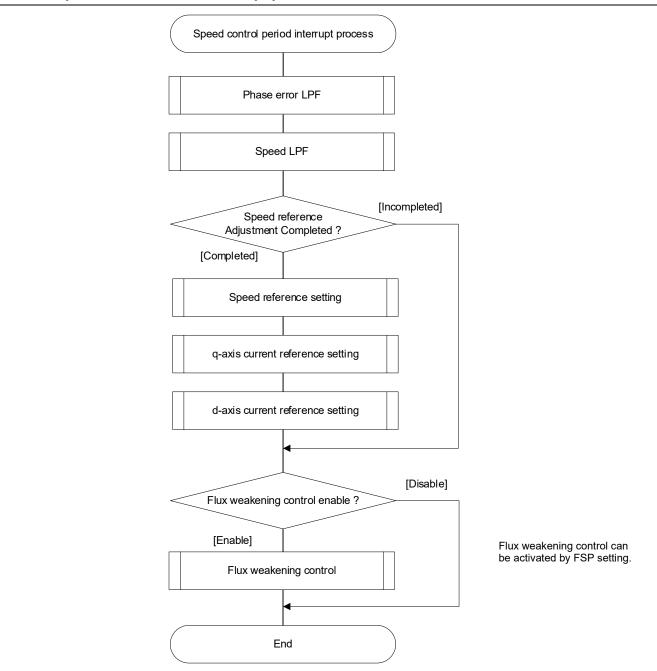

## 3.5.3 Speed control Period interrupt process

Figure 3-12 Speed Control period interrupt process flowchart

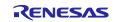

## 3.5.4 Over current detection interrupt process

The overcurrent detection interrupt is an interrupt that occurs when an external overcurrent detection signal is input. The PWM output terminal are put in the high impedance state. Therefore, at the start of execution of this interrupt processing, the PWM output terminal is already in the high impedance state and the output to the motor had been stopped.

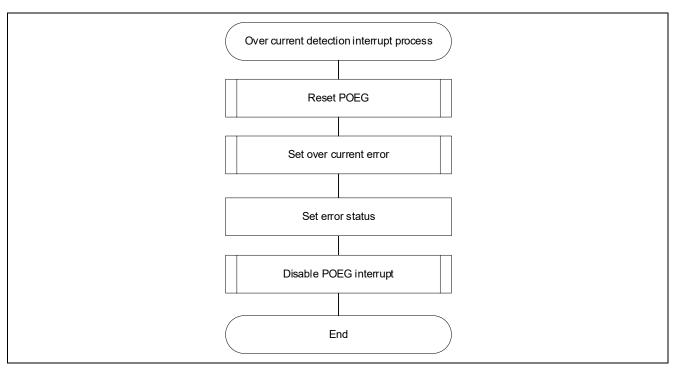

Figure 3-13 Over current detection interrupt process flowchart

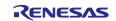

## 4. Project Operation Overview

This section explains the operation of the sample program.

## 4.1 Quick Start

When executing the sample code only in the evaluation environment without using Renesas motor workbench, the following procedure can be executed

- (1) After turning on stabilized power supply or executing reset, LED1and LED2 on the inverter board are both off and the motor stops.
- (2) IF the toggle switch (SW1) on the inverter board is turned on, the motor starts to rotate. Every time the toggle switch (SW1) is changed, motor rotation starts/stops alternately. If the motor rotates normally, LED1 on the inverter board is on. However, if LED2 on the inverter board is also on, error is occurring.
- (3) In order to change the direction of the motor rotation, adjust it with the variable resistor (VR1) on the inverter board.
  - Turn the variable resistor (VR1) right: motor rotate clockwise
  - Turn the variable resistor (VR1) left: motor rotate counterclockwise
- (4) If error occurs, LED2 on the inverter board lighten, and the motor rotation stops. To restore, the toggle switch (SW1) on the inverter board needs to be turned off, the push switch (SW) to be pushed and released,
- (5) In order to stop the operation check, turn off the output of the stabilized power supply after making sure that the motor rotation has already stopped.

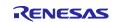

#### 4.2 Motor Control Development Support Tool 'Renesas Motor Workbench'

#### 4.2.1 Overview

In the target software of this application note, the motor control development support tool "Renesas Motor Workbench" is used as a user interface (rotating/stop motor, set rotation speed reference, etc). Please refer to 'Renesas Motor Workbench User's Manual for usage and more details.

You can find 'Renesas Motor Workbench' on Renesas Electronics Corporation website.

| File Optio                                                                          | on Help                        |                                            |                  |                                     |                     |
|-------------------------------------------------------------------------------------|--------------------------------|--------------------------------------------|------------------|-------------------------------------|---------------------|
| Connection                                                                          |                                |                                            | File Info        | rmation                             |                     |
| СОМ                                                                                 | сомз                           | Clock                                      | RMT File         | RA6T2_MCILV1_2SPM_LESS_FOC_E2S_V102 | 2023/06/07 10:29:09 |
| Status                                                                              | Connect USB Serial Port        |                                            | Map File         | RA6T2_MCILV1_2SPM_LESS_FOC_E2S_V102 | 2023/06/06 9:30:34  |
| Configuration                                                                       |                                |                                            | Select To        | pol                                 |                     |
| CPU                                                                                 | RA6T2                          |                                            |                  |                                     |                     |
| Motor Type                                                                          | Brushless DC Motor             |                                            |                  |                                     |                     |
| Control                                                                             | Sensorless vector control (S   | Speed control)                             |                  |                                     |                     |
| Inverter                                                                            | RSSK for Motor                 |                                            | Ea               | asy Analyzer                        |                     |
| Project File Patl                                                                   | C:\Users\HilCS\e2_studio\works | pace11\11_2motor\                          | RA6T2_MCILV1_2   | SPM_LESS_FOC_E2S_V10                | Details <b>v</b>    |
| me                                                                                  |                                | Date Modified                              | Size             |                                     |                     |
| RA6T2_MCILV1_2SPM_LESS_FO                                                           | C_E25_V102.rmt                 | 2023/06/01 16:15:24                        | 508 KB           |                                     |                     |
| RA6T2_MCILV1_2SPM_LESS_FO                                                           | C_E2S_V102_20230605.rmt        | 2023/06/05 10:54:44                        | 517 KB           |                                     |                     |
| RA6T2_MCILV1_2SPM_LESS_FO                                                           |                                | 2023/06/06 14:49:22                        | 516 KB           |                                     |                     |
| RA6T2_MCILV1_2SPM_LESS_FO                                                           |                                | 2023/06/06 17:08:59                        | 516 KB           |                                     |                     |
|                                                                                     | C_E2S_V102_20230606b低速時観測.rmt  | 2023/06/07 10:29:09                        | 516 KB           |                                     |                     |
|                                                                                     |                                | 2023/06/07 10:14:14<br>2023/06/07 11:21:21 | 515 KB<br>516 KB |                                     |                     |
| RAGT2_MCILV1_2SPM_LESS_FO<br>RAGT2_MCILV1_2SPM_LESS_FO<br>RAGT2_MCILV1_2SPM_LESS_FO | C_E2S_V102_20230606b高速時觀測.rmt  |                                            |                  |                                     |                     |

Figure 4-1 Renesas Motor Workbench – Appearance

• Set up for 'Renesas Motor Workbench'

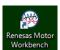

- (1) Start 'Renesas Motor Workbench' by clicking this icon.
- (2) Drop down menu [File]  $\rightarrow$  [Open RMT File(O)].

And select RMT file in '[Project Folder]/src/application/user\_interface/ics/'.

- (3) Use the 'Connection' [COM] select menu to choose the COM port.
- (4) Click the Analyzer button of Select Tool to activate Analyzer function.
- (5) Please refer to '4.2.4 Operation example for Analyzer' for motor driving operation.

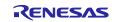

## 4.2.2 Easy function operation example

The following is an example of operating the motor using the Easy function.

- Change the user interface to use Renesas Motor Workbench
- (1) Turn on "RMW UI".

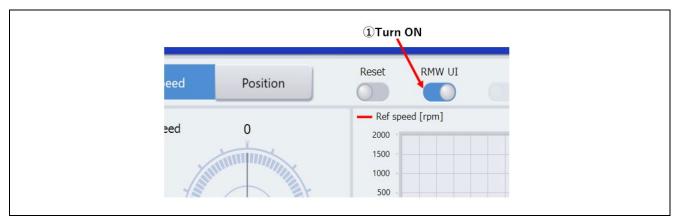

Figure 4-2 Procedure for changing to use Renesas Motor Workbench

- Start rotation of the motor.
- (1) Click 'Run' button.

(2) Set 'Ref speed' as speed reference by slider. You also can input target value in numeral area directly.

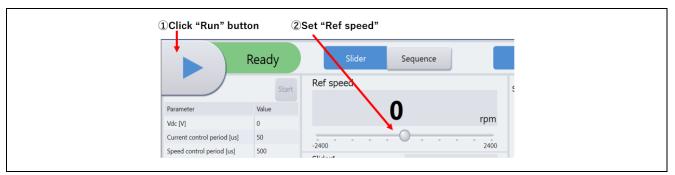

Figure 4-3 Motor rotation procedure

- Stop the motor
- (1) Click the "Stop" button

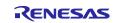

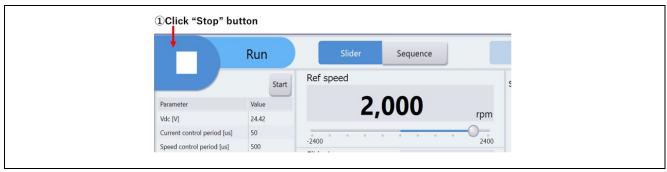

Figure 4-4 Motor rotation procedure

- Processing when it stops (error)
- (1) Turn on "Reset" button.
- (2) Turn off "Reset" button

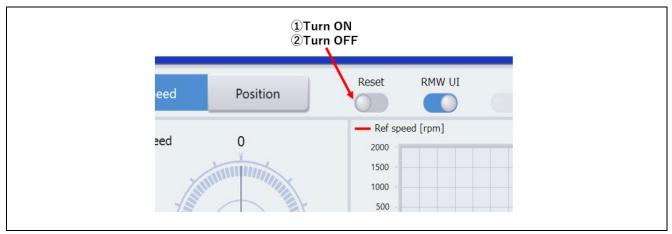

Figure 4-5 Error clearing procedure

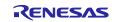

#### 4.2.3 List of variables for Analyzer function

Table 4-1 is a list of variables for Analyzer. These variables are reflected to the corresponding variables when the same values as  $g_u1_enable_write$  are written to com\_u1\_enable\_write. However, note that variables with (\*) do not depend on com\_u1\_enable\_write.

| Variable name              | Туре     | Content                                          |
|----------------------------|----------|--------------------------------------------------|
| com_u1_sw_userif (*)       | uint8_t  | User interface switch                            |
|                            |          | 0: Analyzer use                                  |
|                            |          | 1: Board user interface use (default)            |
| com_u1_mode_system(*)      | uint8_t  | State management                                 |
|                            |          | 0: Stop mode 1: Run mode 3: Reset                |
| com_f4_ref_speed_rpm       | float    | Speed reference (mechanical angle) [rpm]         |
| com_u2_mtr_pp              | uint16_t | Number of pole pairs                             |
| com_f4_mtr_r               | float    | Resistance [Ω]                                   |
| com_f4_mtr_ld              | float    | d-axis Inductance [H]                            |
| com_f4_mtr_lq              | float    | q-axis Inductance [H]                            |
| com_f4_mtr_m               | float    | Magnetic Flux [Wb]                               |
| com_f4_mtr_j               | float    | Inertia [kgm^2]                                  |
| com_f4_current_omega       | float    | Natural frequency of current control system [Hz] |
| com_f4_current_zeta        | float    | Damping ratio of current control system          |
| com_f4_speed_omega         | float    | Natural frequency of speed control system [Hz]   |
| com_f4_speed_zeta          | float    | Damping ratio of speed control system            |
| com_f4_max_speed_rpm       | float    | Maximum speed value (mechanical angle) [rpm]     |
| com_f4_overspeed_limit_rpm | float    | Speed limit (mechanical angle) [rpm]             |
| com_f4_overcurrent_limit   | float    | Over current limit [A]                           |
| com_f4_iq_limit            | float    | q-axis current limit [A]                         |
| com_f4_limit_speed_change  | float    | Change speed limit (electrical angle) [rad/s]    |
| com_u1_enable_write        | uint8_t  | Enabled to rewriting variables                   |
|                            |          | (rewritten when the same values as               |
|                            |          | g_u1_enable_write are written)                   |

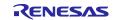

### 4.2.4 Operation example for Analyzer

This section shows an example of motor driving operation using the Analyzer. Please refer to Figure 4-6 for operation "Control Window". Regarding the specification of "Control Window", refer to 'Renesas Motor Workbench User's Manual'.

- Change the user interface to Analyzer
  - (1) Confirm the checkboxes of column [W?] for 'com\_u1\_sw\_userif' marks.
  - (2) Input '0' in the [Write] box of 'com\_u1\_sw\_userif'.
  - (3) Click the 'Write' button.
- Driving the motor
  - (1) The [W?] check boxes contain checkmarks for "com\_u1\_mode\_system","com\_f4\_ref\_speed\_rpm", "com\_u1\_enable\_write"
  - (2) Type a reference speed value in the [Write] box of "com\_f4\_ref\_speed\_rpm".
  - (3) Click the "Write" button.
  - (4) Click the "Read" button. Confirm the [Read] box of "com\_f4\_ref\_speed\_rpm", "g\_u1\_enable\_write".
  - (5) Type a same value of "g\_u1\_enable\_write" in the [Write] box of "com\_u1\_enable\_write".
  - (6) Type a value of "1" in the [Write] box of "com\_u1\_mode\_system".
  - (7) Click the "Write" button.

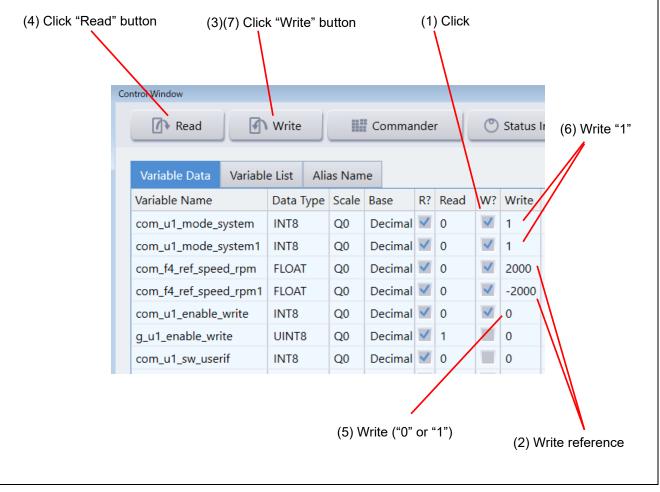

Figure 4-6 Procedure - Driving the motor

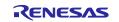

- Stop the motor
  - (1) Type a value of "0" in the [Write] box of "com\_u1\_mode\_system".
  - (2) Click the "Write" button.

| (2) Click "W    | /rite" but                     | tton      |         |         |              |      |              |              |
|-----------------|--------------------------------|-----------|---------|---------|--------------|------|--------------|--------------|
| Control Window  |                                |           |         |         |              |      |              |              |
| Read            | Read Write Commander OStatus I |           |         |         |              |      |              |              |
| Variable Data   | /ariable                       | e List Al | ias Nam | ne      |              |      |              |              |
| Variable Name   |                                | Data Type | Scale   | Base    | R?           | Read | W?           | Write        |
| com_u1_mode_sys | com_u1_mode_system             |           | Q0      | Decimal | <b>~</b>     | 1    | $\checkmark$ | 0            |
| com_u1_mode_sys | com_u1_mode_system1            |           | Q0      | Decimal | $\checkmark$ | 1    | $\checkmark$ | 0            |
|                 |                                |           |         |         |              |      | (1           | I) Write "0" |

Figure 4-7 Procedure - Stop the motor

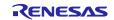

- Error cancel operation
  - (1) Type a value of "3" in the [Write] box of "com\_u1\_mode\_system".
  - (2) Click the "Write" button.

| (2) Click<br>Control Window | "Write" bu | tton   |      |        |    |        |     |      |              | _         |
|-----------------------------|------------|--------|------|--------|----|--------|-----|------|--------------|-----------|
| ▲ Read                      |            | Write  |      |        | Co | omma   | nde | r    | O            | Status Ir |
| Variable Data               | Variable   | e List | Alia | as Nam | e  |        |     |      |              |           |
| Variable Name               |            | Data T | уре  | Scale  | Ba | se     | R?  | Read | W?           | Write     |
| com_u1_mode_s               | ystem      | INT8   |      | Q0     | De | cimal  | <   | 1    | $\checkmark$ | 3         |
| com_u1_mode_s               | ystem1     | INT8   |      | Q0     | De | ecimal | <   | 1    | $\checkmark$ | 3         |
|                             |            |        |      |        |    |        |     |      | (1)          | Write "3" |

Figure 4-8 Procedure - Error cancel operation

## 4.2.5 Tuner function

To use the Tuner function, use the executable file provided by Renesas Motor Workbench or "RA6T2(RA8T1,RA6T3,RA4T1)\_MCILV1\_SPM\_HALL\_FOC\_TUNER\_E2S\_Vxxx" included in the sample software.

For details on how to use the Tuner function, refer to the Renesas Motor Workbench User's Manual.

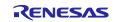

## 4.2.6 Example of changing communication speed

The procedure for changing the communication speed of Renesas Motor Workbench with the sample software is shown below. See the Renesas Motor Workbench User's Manual for the values to change.

- Change the communication speed setting of the sample software (when the required communication rate is 10 Mbps)
  - (1) Change the value of ICS\_BRR in r\_mtr\_ics.h to 1.
  - (2) Change the value of MTR\_ICS\_DECIMATION in r\_mtr\_ics.h to 1.

| #define   | MTR_ICS_DECIMATION | (1) |
|-----------|--------------------|-----|
| /* Eon TC | : */               |     |
| #define   | ICS_BRR            | (1) |
| #detine   | ICS_INI_MODE       | (1) |

Figure 4-9 Modification of r\_mtr\_ics.h

- Change the communication speed setting of Renesas Motor Workbench to connect
  - (1) Press the Clock button on the Main Window to change the value to 80,000,000 This value was calculated by multiplying the default 8,000,000 by 10 because the UART communication baud rate was changed from 1Mbps to 10Mbps.
  - (2) Select the COM of the connected kit in the COM of Connection

| Connection<br>COM Clock<br>Status Clock Setting R0,000,000 Hz | File Option | Help |       |
|---------------------------------------------------------------|-------------|------|-------|
| Status Clock Setting                                          | Connection  |      |       |
| Status                                                        | СОМ         | •    | Clock |
|                                                               | Status      |      |       |

Figure 4-10 Clock frequency setting

If the connection fails, repeat the procedure for reconnecting after resetting the communication board.

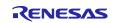

#### 4.2.7 How to use the built-in communication library

The procedure for connecting to Renesas Motor Workbench using the built-in communication library without using the communication board with the sample software is shown below.

- Connection between PC and CPU board

(1) Connect the CPU board and PC via a USB / serial conversion board, etc.

- Preparing a project for built-in communication (example of RA6T2 921600bps)

(1) Cancel the registration of ICS2\_RA6T2.o

| type filter text                                                                                                    | Settings                                                                                                    |                                                                                 | $(\neg \bullet \neg \neg \bullet)$                                                                                                    |
|----------------------------------------------------------------------------------------------------|----------------------------------------------------------------------------------------------------|---------------------------------------------------------------------------------|----------------------------------------------------------------------------------------------------|
| <ul> <li>&gt; Resource<br/>Builders</li> <li>✓ C/C++ Build<br/>Build Variables<br/>Environment<br/>Logging</li> <li>Settings</li> </ul>                 | Configuration: Debug [Active]                                                                                                    | Steps 🍨 Build Artifact 📷 Binary Parsers 🔞 Error Parsers                         | V Manage Configurations                                                                                                    |
| Tool Chain Editor<br>> C/C++ General<br>> MCU<br>Project Natures<br>Project References<br>Renesas QE<br>Run/Debug Settings<br>Task Tags<br>> Validation | <ul> <li>Target Processor</li> <li>Optimization</li> <li>Warnings</li> <li>Debugging</li> <li>GNU Arm Cross Assembler</li> <li>Preprocessor</li> <li>Includes</li> <li>Warnings</li> <li>Miscellaneous</li> </ul>                                                                      | Linker flags (-Xlinker [option])                                                | <b>ଶ୍</b> ରି ଏହି ଛି ଥିବି ଥିବି ହିବି ହିବି ହିବି ହେଇ ଅନ୍ୟୁ ଅନ୍ୟୁ ଅନ୍ୟ |
|                                                                                                    | <ul> <li>S GNU Arm Cross C Compiler</li> <li>Preprocessor</li> <li>Includes</li> <li>Optimization</li> <li>Warnings</li> <li>Miscellaneous</li> <li>S GNU Arm Cross C Linker</li> <li>General</li> <li>Libraries</li> <li>GNU Arm Cross Create Flash Image</li> <li>General</li> </ul> | Other objects  S{workspace_loc:/S{ProjName}/src/application/user_interface      | 名 <mark>創</mark> る行台<br>e/ics/ICS2_RA6T2.o)*                                                                                                    |
|                                                                                                    | <ul> <li>✓ Sign GNU Arm Cross Print Size</li> <li></li></ul>                                                                                                    | Generate map "\${BuildArtifactFileBaseName}.map" Cross reference (-Xlinkercref) |                                                                                                    |

Figure 4-11 Unregister ICS2\_RA6T2.o

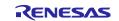

(2) Register ICS2\_RA6T2\_Built\_in.o

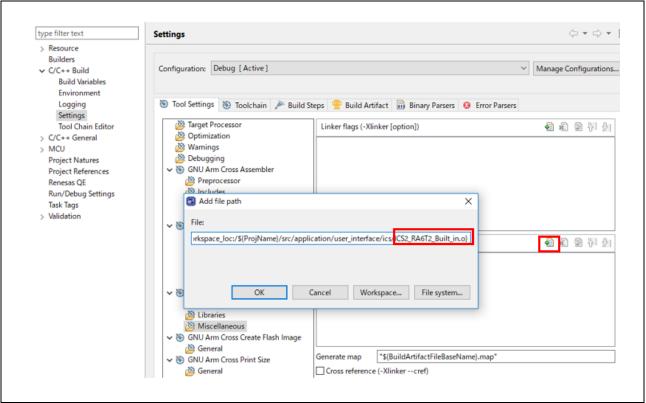

Figure 4-12 Register ICS2\_RA6T2.o

(3) Change the value of USE\_BUILT\_IN in r\_mtr\_ics.h to 1.

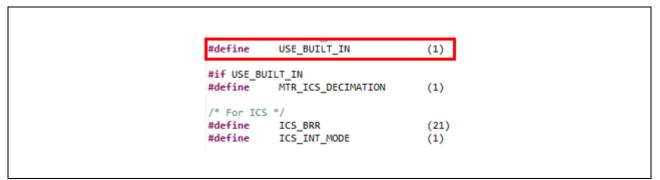

Figure 4-13 Modification of r\_mtr\_ics.h

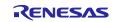

- Change the communication baud rate setting of Renesas Motor Workbench to connect
  - (1) Change the value to 921,600 with Baud rate Dialog from the Option menu of the Main Window.
  - (2) Select the COM port of the connected kit in the COM of Connection.

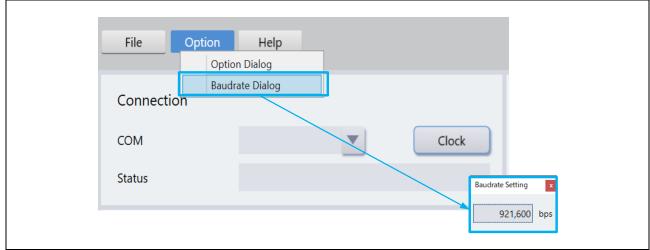

Figure 4-14 Baud rate setting

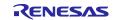

## 5. Reference Documents

- RA6T2 Group User's Manual: Hardware (R01UH0951)
- RA8T1 Group User's Manual: Hardware (R01UH1016)
- Renesas Flexible Software Package User's manual (PDF version : R11UM0155, Web version : RA Flexible Software Package Documentation)
- Renesas e2 studio 2022-07 or higher User's Manual: Quick Start Guide (R20UT5210)
- Application note: Sensorless vector control for permanent magnet synchronous motor (Algorithm) (R01AN3786)
- Renesas Motor Workbench User's Manual (R21UZ0004)
- Renesas Motor Workbench Quick start guide (R21QS0011)
- MCK-RA6T2 User's Manual (R12UZ0091)
- MCK-RA8T1 User's Manual (R12UZ0133)

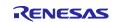

# **Revision History**

|      |              | Descript | ion                                                 |
|------|--------------|----------|-----------------------------------------------------|
| Rev. | Date         | Page     | Summary                                             |
| 1.00 | Jun 29, 2022 | -        | First edition issued                                |
| 1.10 | Aug 30, 2023 | -        | Updated for Renesas Flexible Motor Control Series   |
|      |              |          | Updated "3.1.6 Start-up method"                     |
| 1.20 | Jan 23, 2024 | -        | Added description related to RA8T1, RA6T3 and RA4T1 |
| 1.21 | Dec 23, 2024 | -        | Update target software                              |

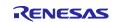

# General Precautions in the Handling of Microprocessing Unit and Microcontroller Unit Products

The following usage notes are applicable to all Microprocessing unit and Microcontroller unit products from Renesas. For detailed usage notes on the products covered by this document, refer to the relevant sections of the document as well as any technical updates that have been issued for the products.

#### 1. Precaution against Electrostatic Discharge (ESD)

A strong electrical field, when exposed to a CMOS device, can cause destruction of the gate oxide and ultimately degrade the device operation. Steps must be taken to stop the generation of static electricity as much as possible, and quickly dissipate it when it occurs. Environmental control must be adequate. When it is dry, a humidifier should be used. This is recommended to avoid using insulators that can easily build up static electricity. Semiconductor devices must be stored and transported in an anti-static container, static shielding bag or conductive material. All test and measurement tools including work benches and floors must be grounded. The operator must also be grounded using a wrist strap. Semiconductor devices must not be touched with bare hands. Similar precautions must be taken for printed circuit boards with mounted semiconductor devices.

#### 2. Processing at power-on

The state of the product is undefined at the time when power is supplied. The states of internal circuits in the LSI are indeterminate and the states of register settings and pins are undefined at the time when power is supplied. In a finished product where the reset signal is applied to the external reset pin, the states of pins are not guaranteed from the time when power is supplied until the reset process is completed. In a similar way, the states of pins in a product that is reset by an on-chip power-on reset function are not guaranteed from the time when power is supplied until the power is supplied until the power is supplied until the power reaches the level at which resetting is specified.

3. Input of signal during power-off state

Do not input signals or an I/O pull-up power supply while the device is powered off. The current injection that results from input of such a signal or I/O pull-up power supply may cause malfunction and the abnormal current that passes in the device at this time may cause degradation of internal elements. Follow the guideline for input signal during power-off state as described in your product documentation.

4. Handling of unused pins

Handle unused pins in accordance with the directions given under handling of unused pins in the manual. The input pins of CMOS products are generally in the high-impedance state. In operation with an unused pin in the open-circuit state, extra electromagnetic noise is induced in the vicinity of the LSI, an associated shoot-through current flows internally, and malfunctions occur due to the false recognition of the pin state as an input signal become possible.

5. Clock signals

After applying a reset, only release the reset line after the operating clock signal becomes stable. When switching the clock signal during program execution, wait until the target clock signal is stabilized. When the clock signal is generated with an external resonator or from an external oscillator during a reset, ensure that the reset line is only released after full stabilization of the clock signal. Additionally, when switching to a clock signal produced with an external resonator or by an external oscillator while program execution is in progress, wait until the target clock signal is stable.

#### 6. Voltage application waveform at input pin

Waveform distortion due to input noise or a reflected wave may cause malfunction. If the input of the CMOS device stays in the area between  $V_{IL}$  (Max.) and  $V_{IH}$  (Min.) due to noise, for example, the device may malfunction. Take care to prevent chattering noise from entering the device when the input level is fixed, and also in the transition period when the input level passes through the area between  $V_{IL}$  (Max.) and  $V_{IH}$  (Min.).

7. Prohibition of access to reserved addresses

Access to reserved addresses is prohibited. The reserved addresses are provided for possible future expansion of functions. Do not access these addresses as the correct operation of the LSI is not guaranteed.

8. Differences between products

Before changing from one product to another, for example to a product with a different part number, confirm that the change will not lead to problems. The characteristics of a microprocessing unit or microcontroller unit products in the same group but having a different part number might differ in terms of internal memory capacity, layout pattern, and other factors, which can affect the ranges of electrical characteristics, such as characteristic values, operating margins, immunity to noise, and amount of radiated noise. When changing to a product with a different part number, implement a systemevaluation test for the given product.

#### Notice

- Descriptions of circuits, software and other related information in this document are provided only to illustrate the operation of semiconductor products and application examples. You are fully responsible for the incorporation or any other use of the circuits, software, and information in the design of your product or system. Renesas Electronics disclaims any and all liability for any losses and damages incurred by you or third parties arising from the use of these circuits, software, or information.
- 2. Renesas Electronics hereby expressly disclaims any warranties against and liability for infringement or any other claims involving patents, copyrights, or other intellectual property rights of third parties, by or arising from the use of Renesas Electronics products or technical information described in this document, including but not limited to, the product data, drawings, charts, programs, algorithms, and application examples.
- 3. No license, express, implied or otherwise, is granted hereby under any patents, copyrights or other intellectual property rights of Renesas Electronics or others.
- 4. You shall be responsible for determining what licenses are required from any third parties, and obtaining such licenses for the lawful import, export, manufacture, sales, utilization, distribution or other disposal of any products incorporating Renesas Electronics products, if required.
- 5. You shall not alter, modify, copy, or reverse engineer any Renesas Electronics product, whether in whole or in part. Renesas Electronics disclaims any and all liability for any losses or damages incurred by you or third parties arising from such alteration, modification, copying or reverse engineering.
- 6. Renesas Electronics products are classified according to the following two quality grades: "Standard" and "High Quality". The intended applications for each Renesas Electronics product depends on the product's quality grade, as indicated below.

"Standard": Computers; office equipment; communications equipment; test and measurement equipment; audio and visual equipment; home electronic appliances; machine tools; personal electronic equipment; industrial robots; etc.

"High Quality": Transportation equipment (automobiles, trains, ships, etc.); traffic control (traffic lights); large-scale communication equipment; key financial terminal systems; safety control equipment; etc.

Unless expressly designated as a high reliability product or a product for harsh environments in a Renesas Electronics data sheet or other Renesas Electronics document, Renesas Electronics products are not intended or authorized for use in products or systems that may pose a direct threat to human life or bodily injury (artificial life support devices or systems; surgical implantations; etc.), or may cause serious property damage (space system; undersea repeaters; nuclear power control systems; aircraft control systems; key plant systems; military equipment; etc.). Renesas Electronics disclaims any and all liability for any damages or losses incurred by you or any third parties arising from the use of any Renesas Electronics product that is inconsistent with any Renesas Electronics data sheet, user's manual or other Renesas Electronics document.

- 7. No semiconductor product is absolutely secure. Notwithstanding any security measures or features that may be implemented in Renesas Electronics hardware or software products, Renesas Electronics shall have absolutely no liability arising out of any vulnerability or security breach, including but not limited to any unauthorized access to or use of a Renesas Electronics product or a system that uses a Renesas Electronics product. RENESAS ELECTRONICS DOES NOT WARRANT OR GUARANTEE THAT RENESAS ELECTRONICS PRODUCTS, OR ANY SYSTEMS CREATED USING RENESAS ELECTRONICS PRODUCTS WILL BE INVULNERABLE OR FREE FROM CORRUPTION, ATTACK, VIRUSES, INTERFERENCE, HACKING, DATA LOSS OR THEFT, OR OTHER SECURITY INTRUSION ("Vulnerability Issues"). RENESAS ELECTRONICS DISCLAIMS ANY AND ALL RESPONSIBILITY OR LIABILITY ARISING FROM OR RELATED TO ANY VULNERABILITY ISSUES. FURTHERMORE, TO THE EXTENT PERMITTED BY APPLICABLE LAW, RENESAS ELECTRONICS DISCLAIMS ANY AND ALL WARRANTIES, EXPRESS OR IMPLIED, WITH RESPECT TO THIS DOCUMENT AND ANY RELATED OR ACCOMPANYING SOFTWARE OR HARDWARE, INCLUDING BUT NOT LIMITED TO THE IMPLIED WARRANTIES OF MERCHANTABILITY, OR FITNESS FOR A PARTICULAR PURPOSE.
- 8. When using Renesas Electronics products, refer to the latest product information (data sheets, user's manuals, application notes, "General Notes for Handling and Using Semiconductor Devices" in the reliability handbook, etc.), and ensure that usage conditions are within the ranges specified by Renesas Electronics with respect to maximum ratings, operating power supply voltage range, heat dissipation characteristics, installation, etc. Renesas Electronics disclaims any and all liability for any malfunctions, failure or accident arising out of the use of Renesas Electronics products outside of such specified ranges.
- 9. Although Renesas Electronics endeavors to improve the quality and reliability of Renesas Electronics products, semiconductor products have specific characteristics, such as the occurrence of failure at a certain rate and malfunctions under certain use conditions. Unless designated as a high reliability product or a product for harsh environments in a Renesas Electronics data sheet or other Renesas Electronics document, Renesas Electronics products are not subject to radiation resistance design. You are responsible for implementing safety measures to guard against the possibility of bodily injury or damage caused by fire, and/or danger to the public in the event of a failure or malfunction of Renesas Electronics products, such as safety design for hardware and software, including but not limited to redundancy, fire control and malfunction prevention, appropriate treatment for aging degradation or any other appropriate measures. Because the evaluation of microcomputer software alone is very difficult and impractical, you are responsible for evaluating the safety of the final products or systems manufactured by you.
- 10. Please contact a Renesas Electronics sales office for details as to environmental matters such as the environmental compatibility of each Renesas Electronics product. You are responsible for carefully and sufficiently investigating applicable laws and regulations that regulate the inclusion or use of controlled substances, including without limitation, the EU RoHS Directive, and using Renesas Electronics products in compliance with all these applicable laws and regulations. Renesas Electronics disclaims any and all liability for damages or losses occurring as a result of your noncompliance with applicable laws and regulations.
- 11. Renesas Electronics products and technologies shall not be used for or incorporated into any products or systems whose manufacture, use, or sale is prohibited under any applicable domestic or foreign laws or regulations. You shall comply with any applicable export control laws and regulations promulgated and administered by the governments of any countries asserting jurisdiction over the parties or transactions.
- 12. It is the responsibility of the buyer or distributor of Renesas Electronics products, or any other party who distributes, disposes of, or otherwise sells or transfers the product to a third party, to notify such third party in advance of the contents and conditions set forth in this document.
- This document shall not be reprinted, reproduced or duplicated in any form, in whole or in part, without prior written consent of Renesas Electronics.
   Please contact a Renesas Electronics sales office if you have any questions regarding the information contained in this document or Renesas Electronics products.
- (Note1) "Renesas Electronics" as used in this document means Renesas Electronics Corporation and also includes its directly or indirectly controlled subsidiaries.
- (Note2) "Renesas Electronics product(s)" means any product developed or manufactured by or for Renesas Electronics.

(Rev.5.0-1 October 2020)

## **Corporate Headquarters**

TOYOSU FORESIA, 3-2-24 Toyosu, Koto-ku, Tokyo 135-0061, Japan

www.renesas.com

## Trademarks

Renesas and the Renesas logo are trademarks of Renesas Electronics Corporation. All trademarks and registered trademarks are the property of their respective owners.

# **Contact information**

For further information on a product, technology, the most up-to-date version of a document, or your nearest sales office, please visit: <a href="http://www.renesas.com/contact/">www.renesas.com/contact/</a>.